**Zał. nr 2 do Programu studiów**

## **OPIS PROGRAMU STUDIÓW**

# **1. Opis ogólny**

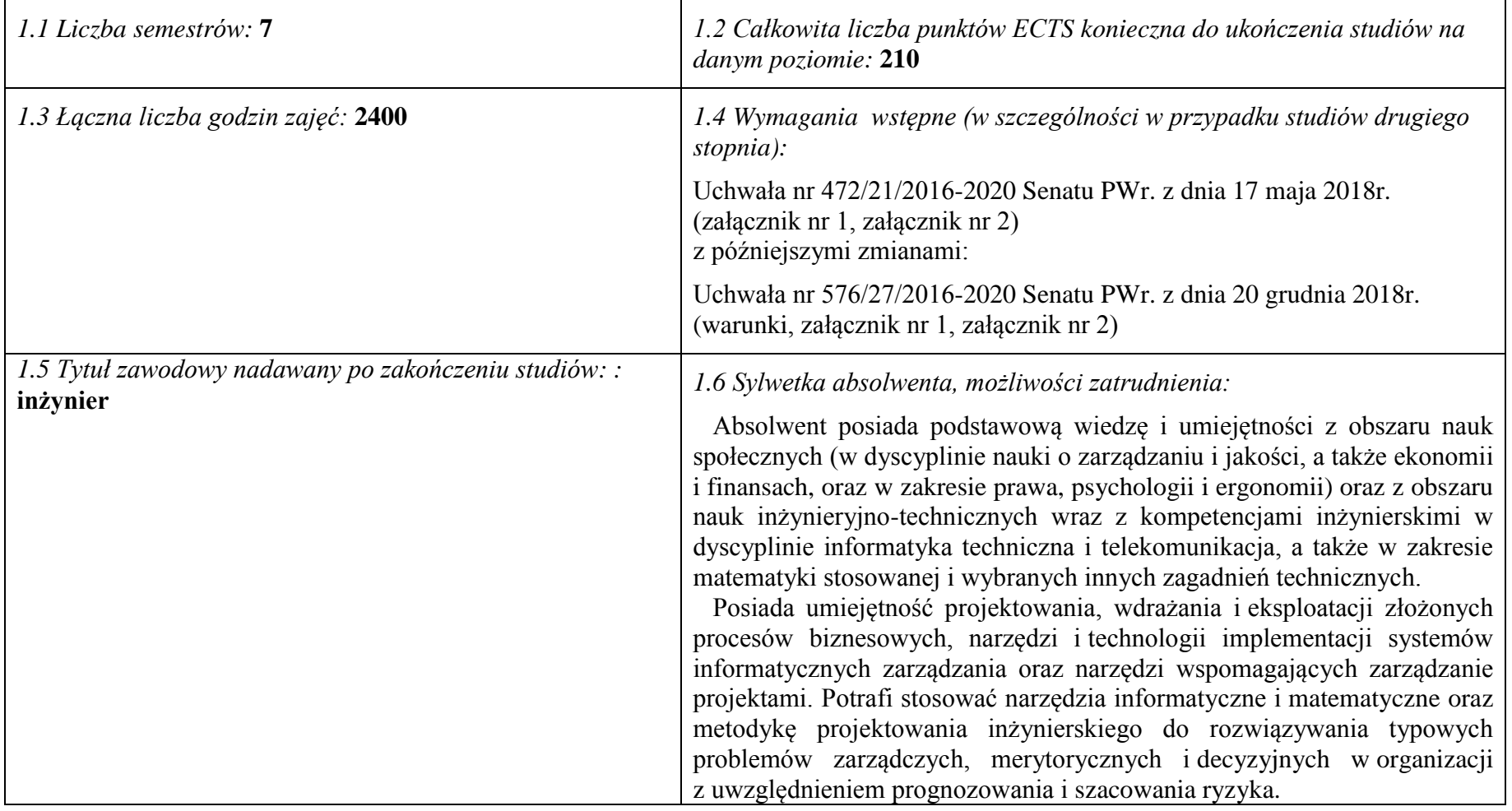

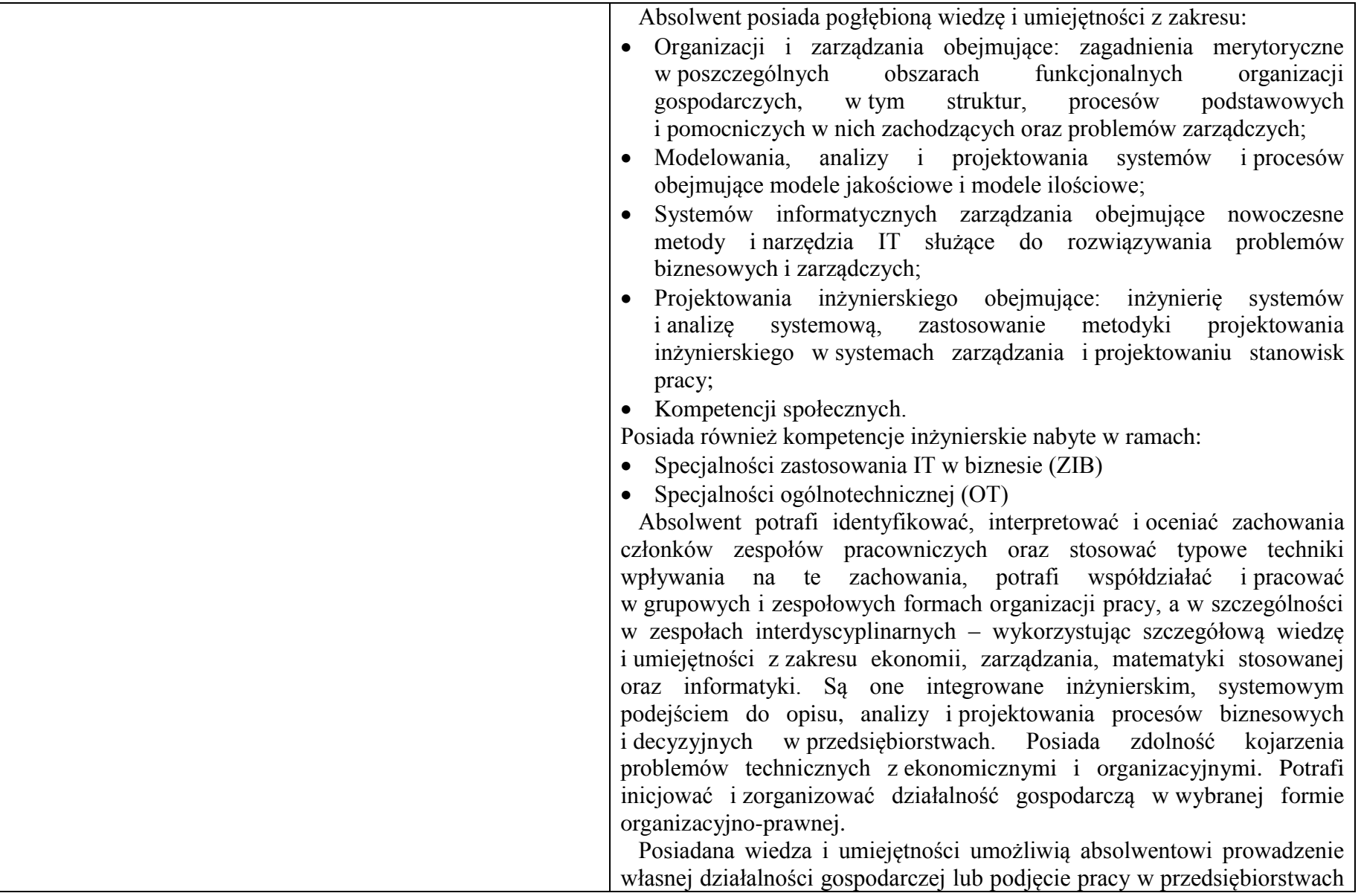

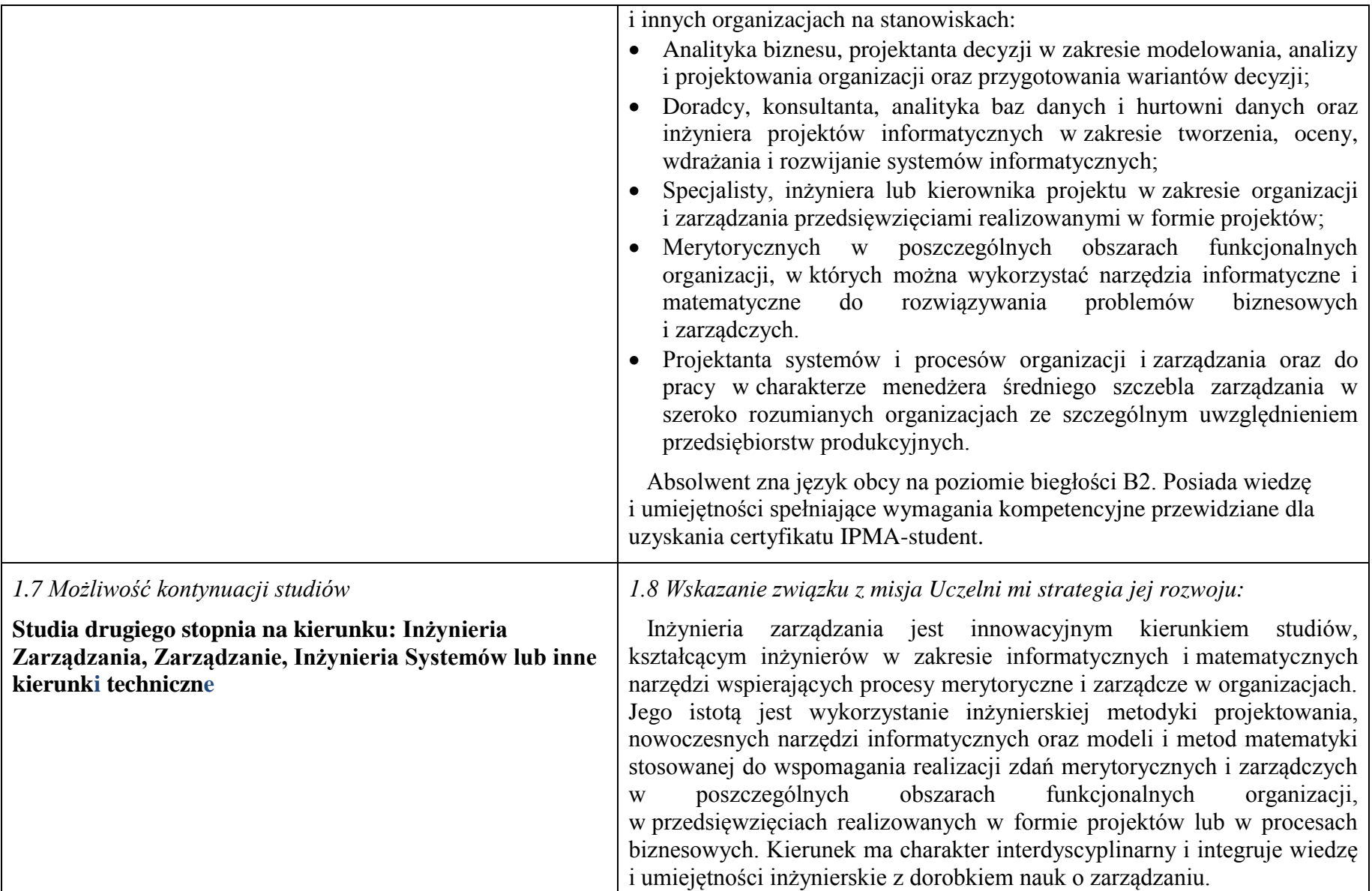

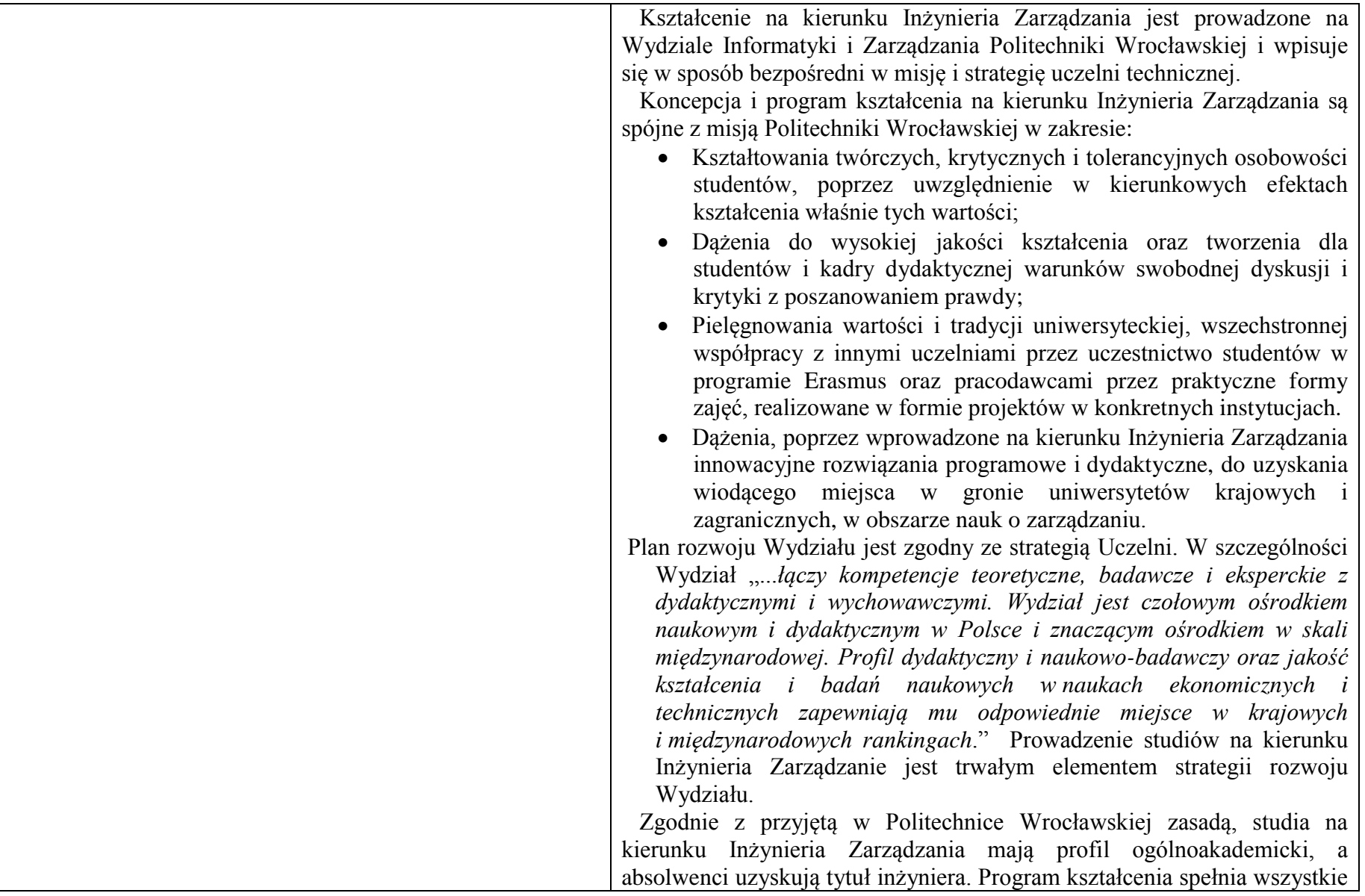

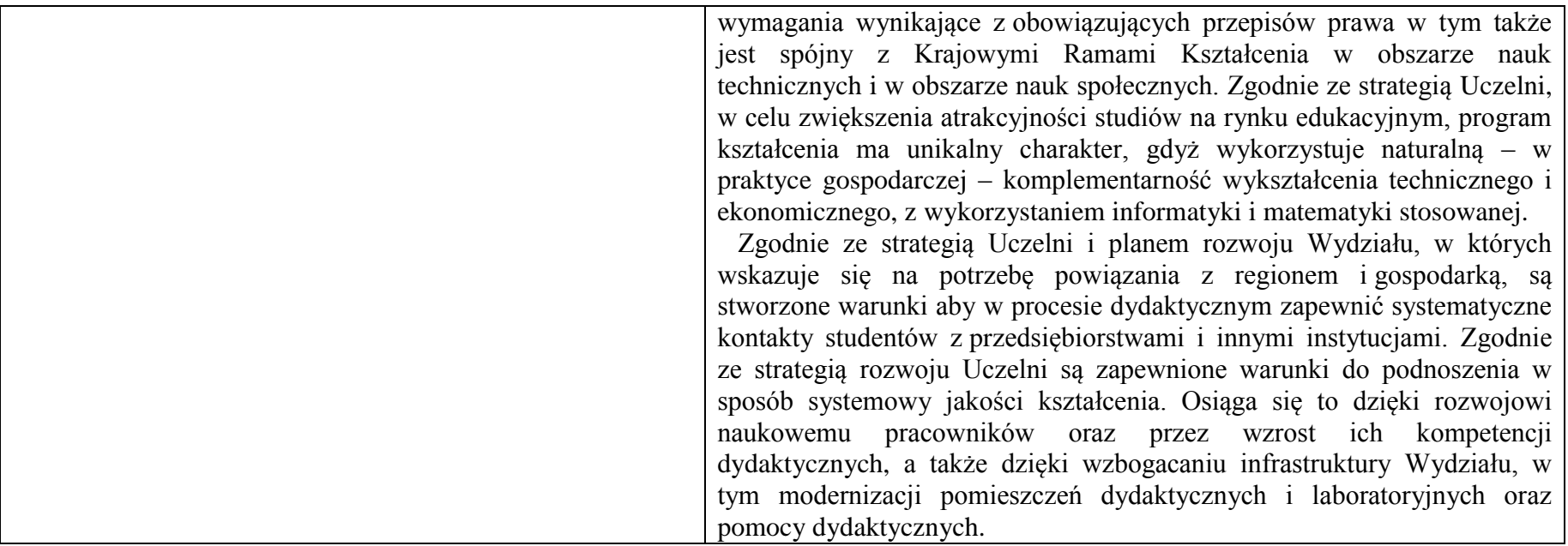

**2. Opis szczegółowy**

**2.1 Całkowita liczba efektów uczenia się w programie studiów:**

**W (wiedza) = 29+6, U (umiejętności) = 23+5, K (kompetencje) = 7, W + U + K = 70**

**2.2 Dla kierunku studiów przyporządkowanego do więcej niż jednej dyscypliny – liczba efektów uczenia się przypisana do dyscypliny:**

**D1 nauki o zarządzaniu i jakości (wiodąca) 38 (***liczba ta musi być większa od połowy całkowitej liczby efektów uczenia się )* **D2 informatyka techniczna i telekomunikacja 32**

**2.3 Dla kierunku studiów przyporządkowanego do więcej niż jednej dyscypliny – procentowy udział liczby punktów ECTS dla każdej z dyscyplin:**

**D1 nauki o zarządzaniu i jakości 68% punktów ECTS** 

**D2 informatyka techniczna i telekomunikacja 32% punktów ECTS**

**2.4a. Dla kierunku studiów o profilu ogólnoakademickim – liczba punktów ECTS przypisana zajęciom związanym z prowadzoną w Uczelni działalnością naukową w dyscyplinie lub dyscyplinach, do których przyporządkowany jest kierunek studiów (***musi być większa niż 50 % całkowitej liczby punktów ECTS z p. 1.1)* **200**

**2.4b. Dla kierunku studiów o profilu praktycznym - liczba punktów ECTS przypisana zajęciom kształtującym umiejętności praktyczne (***musi być większa niż 50 % całkowitej liczby punktów ECTS z p. 1.1***)**

## **2.5 Zwięzła analiza zgodności zakładanych efektów uczenia się z potrzebami rynku pracy**

 Osiągnięte efekty kształcenia na kierunku Inżynieria Zarządzania zapewniają wszechstronne przygotowanie absolwentów do podjęcia pracy zawodowej, dzięki połączeniu najnowszych osiągnięć teorii i praktyki zarządzania z umiejętnością stosowanie technologii informatycznych i metod ilościowych wspomagających podejmowanie decyzji. Ukierunkowanie studentów na umiejętności rozwiązywania praktycznych problemów merytorycznych i menedżerskich ułatwi adaptację absolwentów do zmieniających się wymogów rynku pracy. Zakładane efekty i treści kształcenia i zostały opracowane na podstawie wymiany opinii pracowników naukowych i przedstawicieli pracodawców między innymi na posiedzeniach *Konwentu Wydziału Informatyki i Zarządzania.*

 Na podstawie analizy, zamieszczanych przez pracodawców na portalu pracuj.pl, korporacyjnych i stanowiskowych profili kompetencyjnych dla stanowisk, na które mogą aplikować absolwenci kierunku Inżynieria zarządzania, można stwierdzić zbieżność efektów kształcenia z następującymi wymaganiami pracodawców:

- Interdyscyplinarny charakter kompetencji pracowników;
- Samodzielność pracowników, ale także umiejętność współpracy z innymi w zakresie diagnozowania, proponowania rozwiązań i ich wdrażania w poszczególnych obszarach funkcjonalnych przedsiębiorstwa;
- Otwartość na stosowanie nowoczesnych metod i technik zarządzania oraz narzędzi matematycznych i informatycznych;
- Zdolność uczenia się i otwartość na innowacje: nowe zawody– według portalu pracuj.pl np. analityk procesów inwestycyjnych, specjalista na potrzeby e-biznesu (E-marketer i e-Architekt), specjalista ds. zarządzania projektami.

## **2.6. Łączna liczba punktów ECTS, którą student musi uzyskać na zajęciach wymagających bezpośredniego udziału nauczycieli akademickich lub innych osób prowadzących zajęcia i studentów** (wpisać sumę punktów ECTS dla kursów/ grup kursów oznaczonych  $k$ odem  $BK^1$ ) **210**

## **2.7. Łączna liczba punktów ECTS, którą student musi uzyskać w ramach zajęć z zakresu nauk podstawowych**

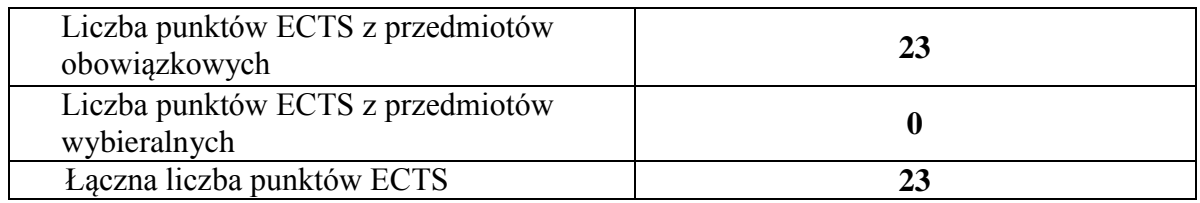

**2.8. Łączna liczba punktów ECTS, którą student musi uzyskać w ramach zajęć o charakterze praktycznym, w tym zajęć laboratoryjnych i projektowych** (wpisać sumę punktów ECTS kursów/grup kursów oznaczonych kodem P)

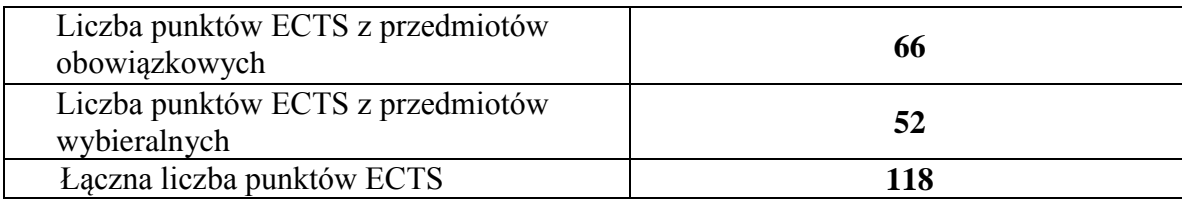

**2.9. Minimalna liczba punktów ECTS , którą student musi uzyskać, realizując bloki kształcenia oferowane na zajęciach ogólnouczelnianych lub na innym kierunku studiów** (wpisać sumę punktów ECTS kursów/grup kursów oznaczonych kodem O) **5 punktów ECTS**

**2.10. Łączna liczba punktów ECTS, którą student może uzyskać, realizując bloki wybieralne (min. 30 % całkowitej liczby punktów ECTS) 78 punktów ECTS**

**3. Opis procesu prowadzącego do uzyskania efektów uczenia się:**

**Proces prowadzący do uzyskania zakładanych, kierunkowych efektów uczenia się obejmuje aktywne uczestnictwo w zajęciach zorganizowanych na uczelni: wykładach, ćwiczeniach, laboratoriach, projektach i seminariach oraz samodzielne studia pozwalające na ugruntowanie, uzupełnienie i rozszerzenie wiedzy. W razie potrzeby student może korzystać z indywidualnych konsultacji. Efekty uczenia się w zakresie umiejętności są dodatkowo rozwijane podczas obowiązkowej praktyki studenckiej.**

# **4. Lista bloków zajęć:**

# **4.1. Lista bloków zajęć obowiązkowych:**

## **4.1.1 Lista bloków kształcenia ogólnego**

**4.1.1.1 Blok** *Przedmioty humanistyczno-menedżerskie (min. ...... pkt. ECTS):*

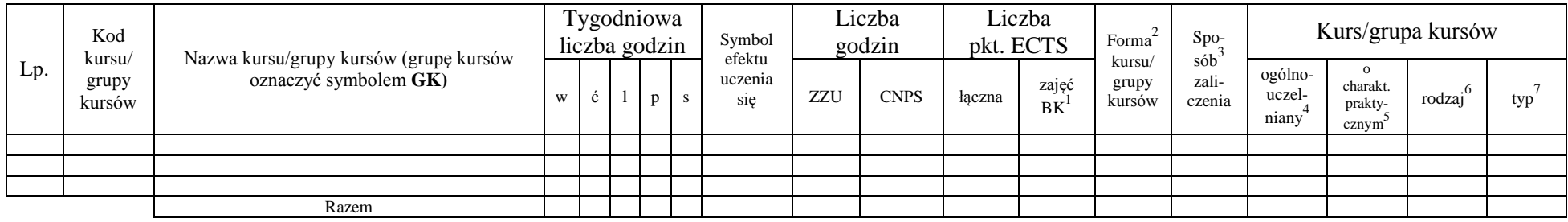

### **4.1.1.2 Blok** *Języki obce (min. .......... pkt ECTS):*

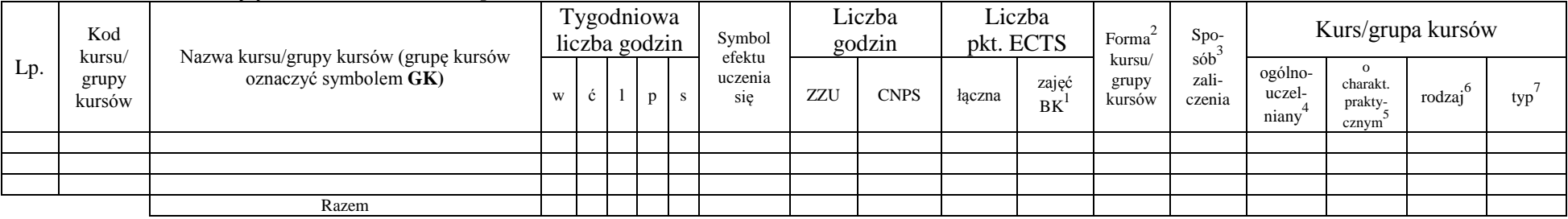

#### **4.1.1.3 Blok** *Zajęcia sportowe (0 pkt ECTS):*

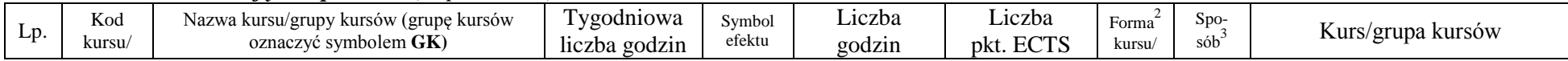

<sup>1</sup>BK –liczba punktów ECTS przypisanych godzinom zajęć wymagających bezpośredniego kontaktu nauczycieli i studentów

 $2$ Tradycyjna – T, zdalna – Z

 ${}^{3}$ Egzamin – E, zaliczenie na ocenę – Z. W grupie kursów po literze E lub Z wpisać w nawiasie formę kursu końcowego (w, c, l, s, p)

 $4$ Kurs/ grupa kursów Ogólnouczelniany – O

<sup>5</sup>Kurs/ grupa kursów Praktyczny – P. W grupie kursów w nawiasie wpisać liczbę punktów ECTS dla kursów o charakterze praktycznym

 $6 \text{ KO} - \text{ksztateenia ogólnego}$ , PD – podstawowy, K – kierunkowy, S – specialnościowy

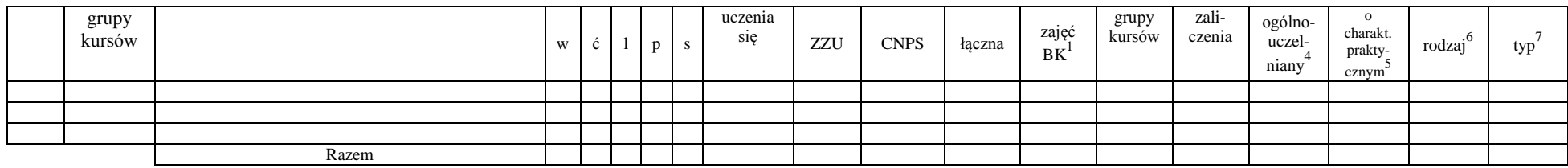

## **4.1.1.4** *Technologie informacyjne (min. ..***2***.. pkt ECTS):*

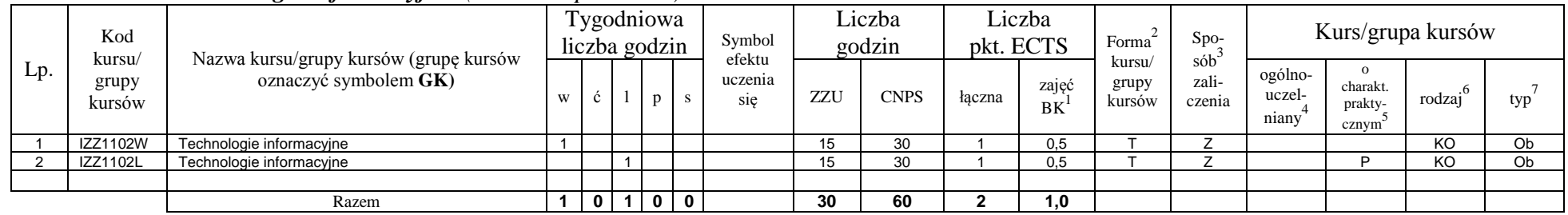

### **Razem dla bloków kształcenia ogólnego**

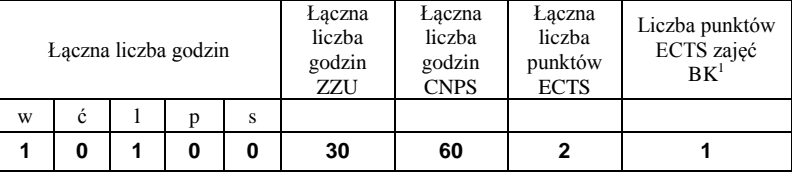

## **4.1.2 Lista bloków z zakresu nauk podstawowych**

### **4.1.2.1 Blok** *Matematyka*

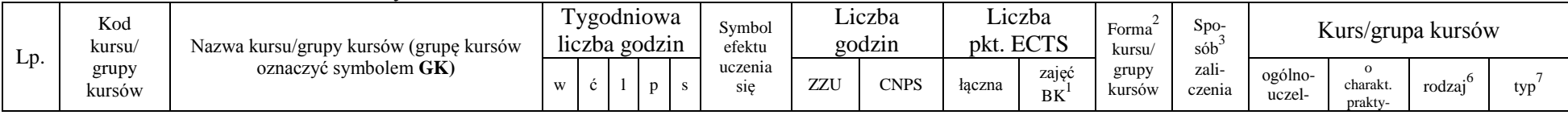

<sup>1</sup>BK – liczba punktów ECTS przypisanych godzinom zajęć wymagających bezpośredniego kontaktu nauczycieli i studentów  $2Tradycyina - T$ , zdalna – Z

<sup>3</sup>Egzamin – E, zaliczenie na ocenę – Z. W grupie kursów po literze E lub Z w nawiasie wpisać formę kursu końcowego (w, c, l, s, p)

 $4$ Kurs/ grupa kursów Ogólnouczelniany – O

<sup>5</sup>Kurs/ grupa kursów Praktyczny – P. W grupie kursów w nawiasie wpisać liczbę punktów ECTS dla kursów o charakterze praktycznym

<sup>6</sup>KO - kształcenia ogólnego, PD – podstawowy, K – kierunkowy, S – specjalnościowy

 $7W -$  wybieralny, Ob – obowiązkowy

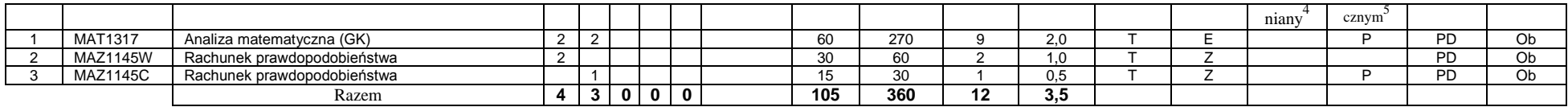

### **4.1.2.2 Blok** *Fizyka*

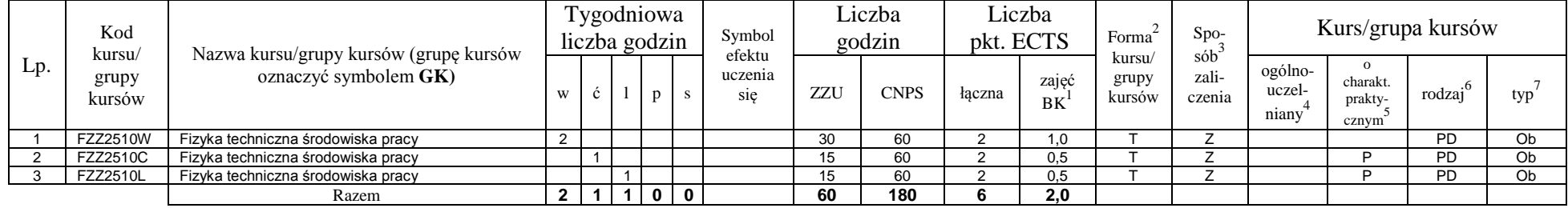

#### **4.1.2.3 Blok** *Chemia*

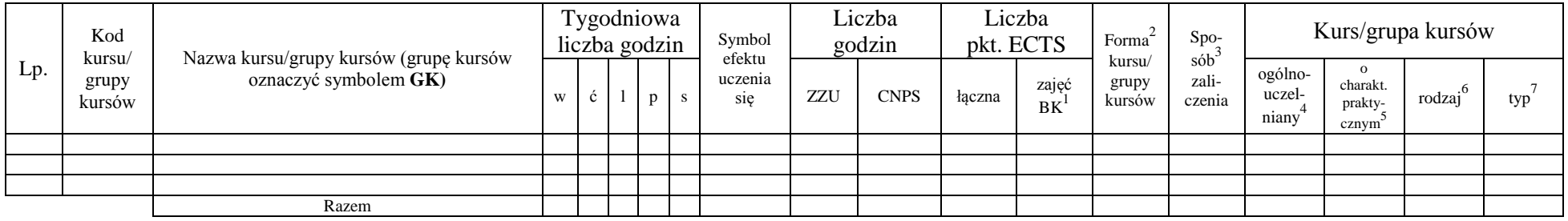

## *inne……. Blok nauk ekonomicznych*

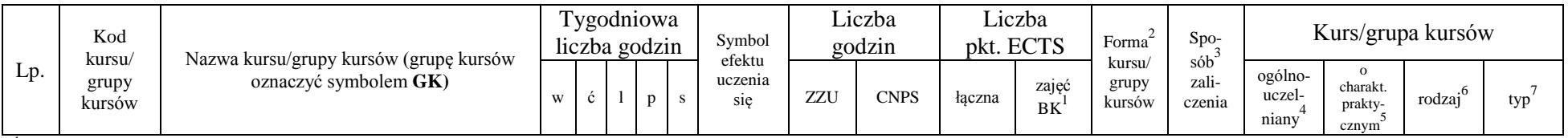

<sup>1</sup>BK – liczba punktów ECTS przypisanych godzinom zajęć wymagających bezpośredniego kontaktu nauczycieli i studentów  $2Tradycyina - T$ , zdalna – Z

 ${}^{3}$ Egzamin – E, zaliczenie na ocenę – Z. W grupie kursów po literze E lub Z w nawiasie wpisać formę kursu końcowego (w, c, l, s, p)

 $4$ Kurs/ grupa kursów Ogólnouczelniany – O

<sup>5</sup>Kurs/ grupa kursów Praktyczny – P. W grupie kursów w nawiasie wpisać liczbę punktów ECTS dla kursów o charakterze praktycznym

<sup>6</sup>KO - kształcenia ogólnego, PD – podstawowy, K – kierunkowy, S – specjalnościowy

<sup>7</sup>W - wybieralny, Ob – obowiązkowy

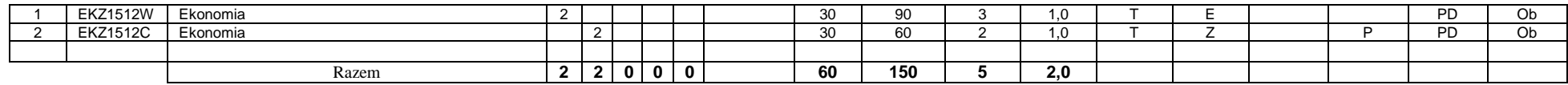

### **Razem dla bloków z zakresu nauk podstawowych:**

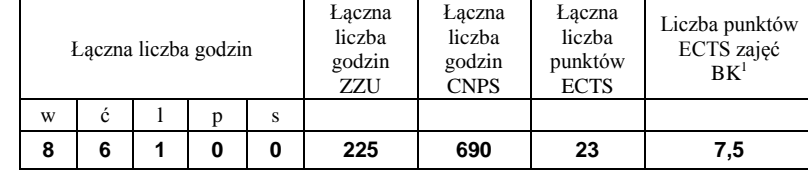

## **4.1.3 Lista bloków kierunkowych**

### **4.1.3.1 Blok** *Przedmioty obowiązkowe kierunkowe*

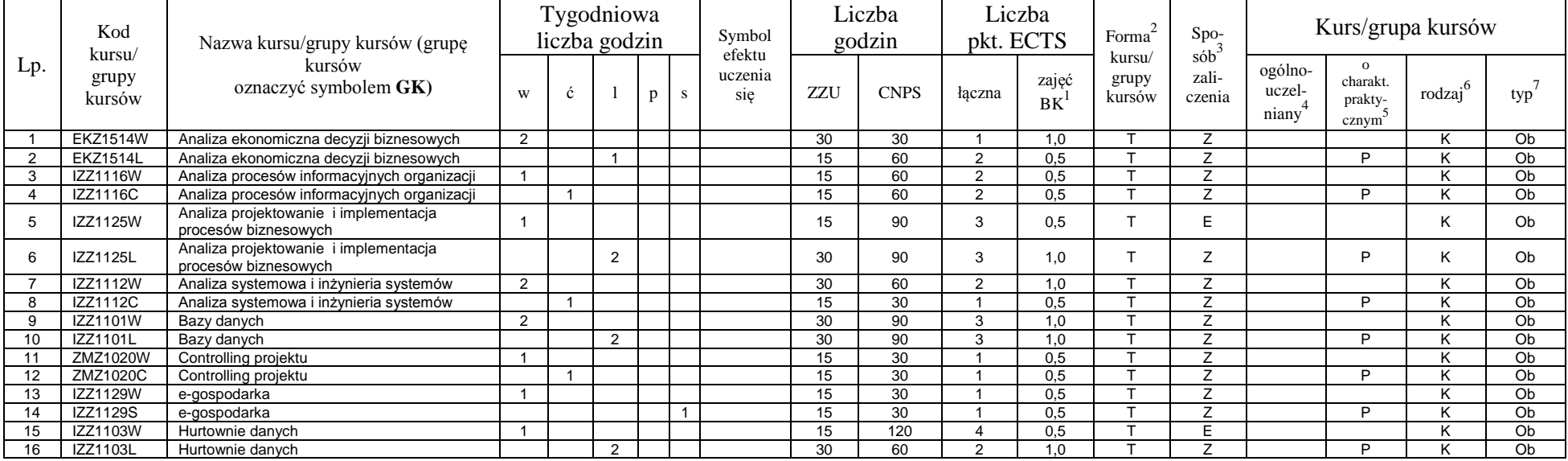

<sup>1</sup>BK – liczba punktów ECTS przypisanych godzinom zajęć wymagających bezpośredniego kontaktu nauczycieli i studentów

11

 $2Tr$ radycyjna – T, zdalna – Z

<sup>3</sup>Egzamin – E, zaliczenie na ocenę – Z. W grupie kursów po literze E lub Z w nawiasie wpisać formę kursu końcowego (w, c, l, s, p)

 $4$ Kurs/ grupa kursów Ogólnouczelniany – O

<sup>5</sup>Kurs/ grupa kursów Praktyczny – P. W grupie kursów w nawiasie wpisać liczbę punktów ECTS dla kursów o charakterze praktycznym

<sup>6</sup>KO - kształcenia ogólnego, PD – podstawowy, K – kierunkowy, S – specjalnościowy

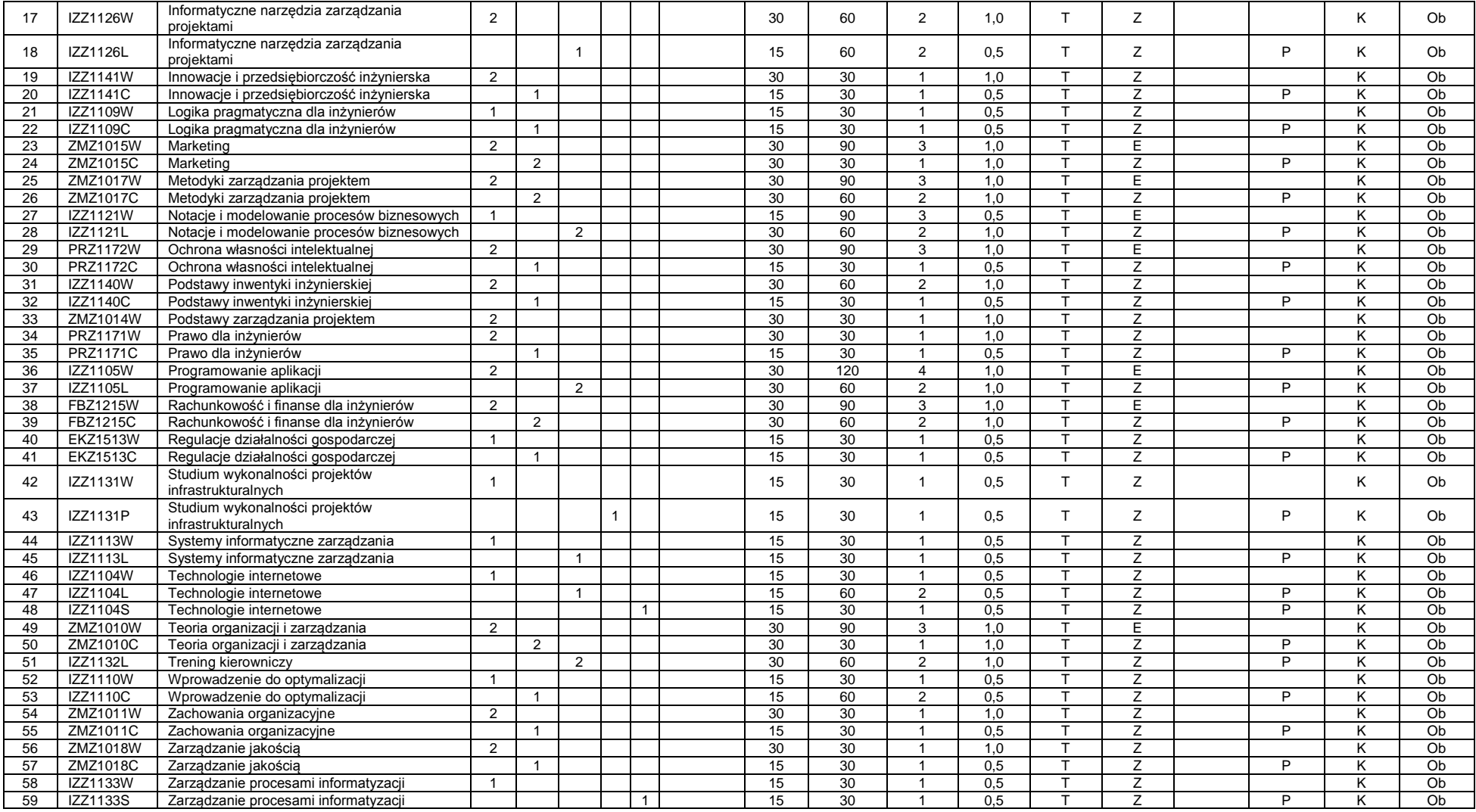

<sup>1</sup>BK – liczba punktów ECTS przypisanych godzinom zajęć wymagających bezpośredniego kontaktu nauczycieli i studentów  ${}^{2}$ Tradycyjna – T, zdalna – Z

<sup>3</sup>Egzamin – E, zaliczenie na ocenę – Z. W grupie kursów po literze E lub Z w nawiasie wpisać formę kursu końcowego (w, c, l, s, p)

 $4$ Kurs/ grupa kursów Ogólnouczelniany – O

<sup>5</sup>Kurs/ grupa kursów Praktyczny – P. W grupie kursów w nawiasie wpisać liczbę punktów ECTS dla kursów o charakterze praktycznym

<sup>6</sup>KO - kształcenia ogólnego, PD – podstawowy, K – kierunkowy, S – specjalnościowy

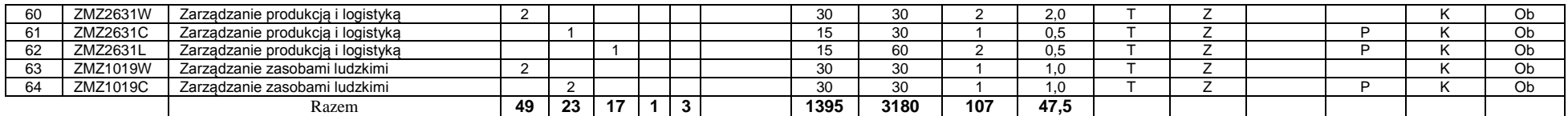

### *Przedmioty wybieralne kierunkowe*

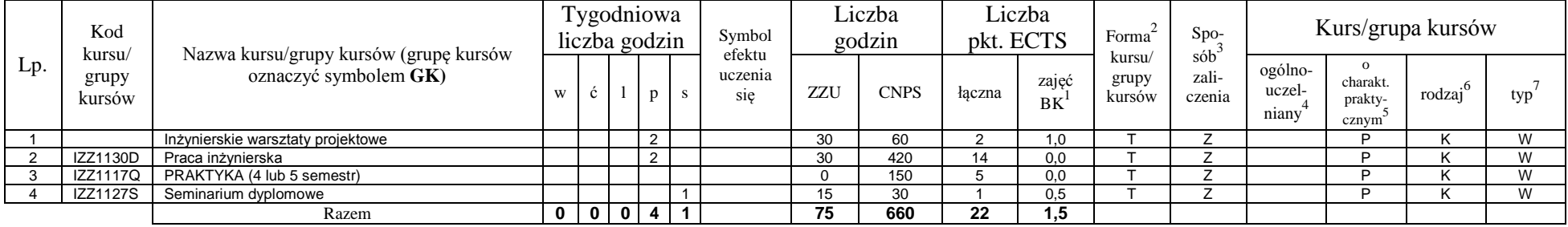

## *Inżynierskie warsztaty projektowe*

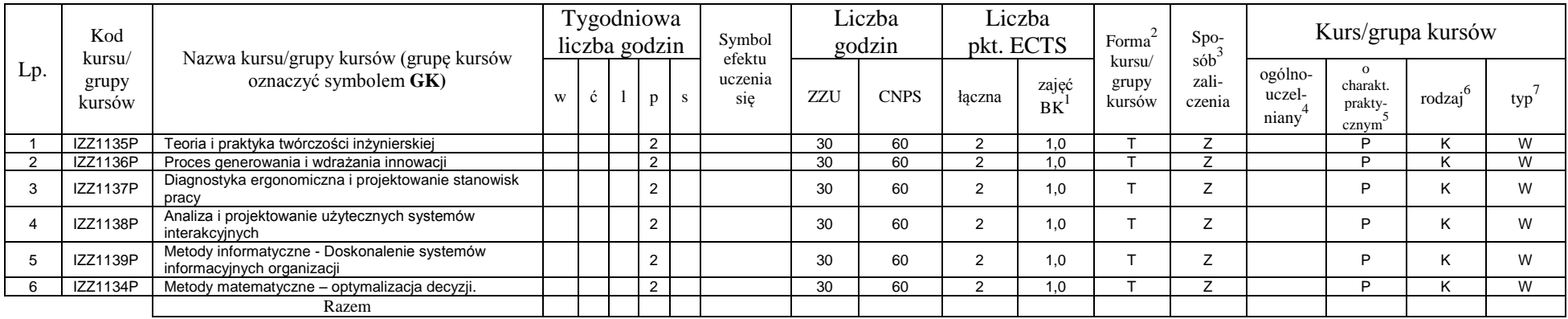

## **Razem (dla bloków kierunkowych):**

<sup>1</sup>BK – liczba punktów ECTS przypisanych godzinom zajęć wymagających bezpośredniego kontaktu nauczycieli i studentów  ${}^{2}$ Tradycyjna – T, zdalna – Z

 ${}^{3}$ Egzamin – E, zaliczenie na ocenę – Z. W grupie kursów po literze E lub Z w nawiasie wpisać formę kursu końcowego (w, c, l, s, p)

 $4$ Kurs/ grupa kursów Ogólnouczelniany – O

<sup>5</sup>Kurs/ grupa kursów Praktyczny – P. W grupie kursów w nawiasie wpisać liczbę punktów ECTS dla kursów o charakterze praktycznym

<sup>6</sup>KO - kształcenia ogólnego, PD – podstawowy, K – kierunkowy, S – specjalnościowy

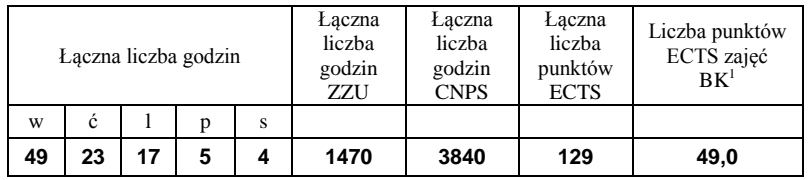

## **4.2 Lista bloków wybieralnych 4.2.1 Lista bloków kształcenia ogólnego**

## **4.2.1.1 Blok** *Przedmioty humanistyczno-menedżerskie (min. ..***4.***... pkt ECTS):*

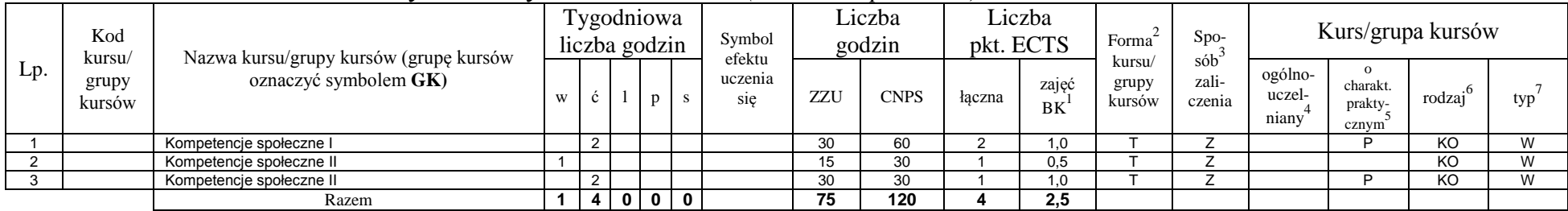

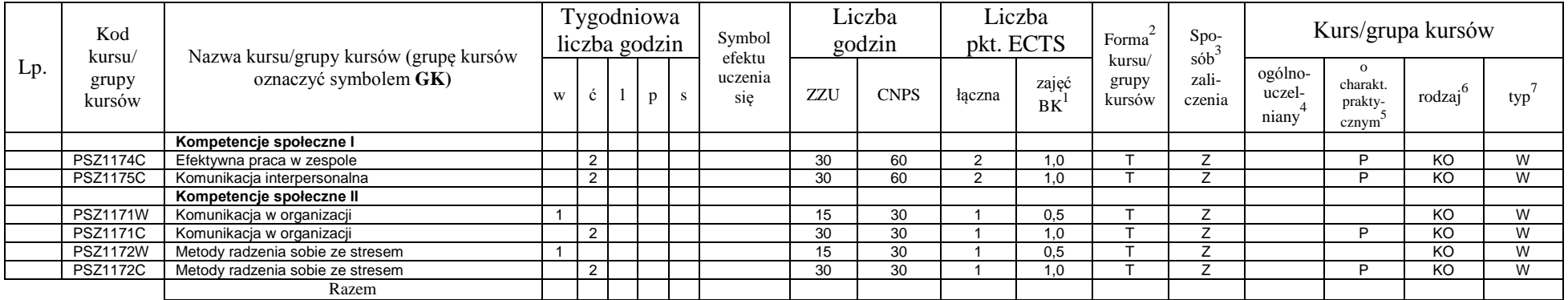

<sup>1</sup>BK – liczba punktów ECTS przypisanych godzinom zajęć wymagających bezpośredniego kontaktu nauczycieli i studentów  $2Tr$ radycyjna – T, zdalna – Z

<sup>3</sup>Egzamin – E, zaliczenie na ocenę – Z. W grupie kursów po literze E lub Z w nawiasie wpisać formę kursu końcowego (w, c, l, s, p)

 $4$ Kurs/ grupa kursów Ogólnouczelniany – O

<sup>5</sup>Kurs/ grupa kursów Praktyczny – P. W grupie kursów w nawiasie wpisać liczbę punktów ECTS dla kursów o charakterze praktycznym

<sup>6</sup>KO - kształcenia ogólnego, PD – podstawowy, K – kierunkowy, S – specjalnościowy

<sup>7</sup>W - wybieralny, Ob – obowiązkowy

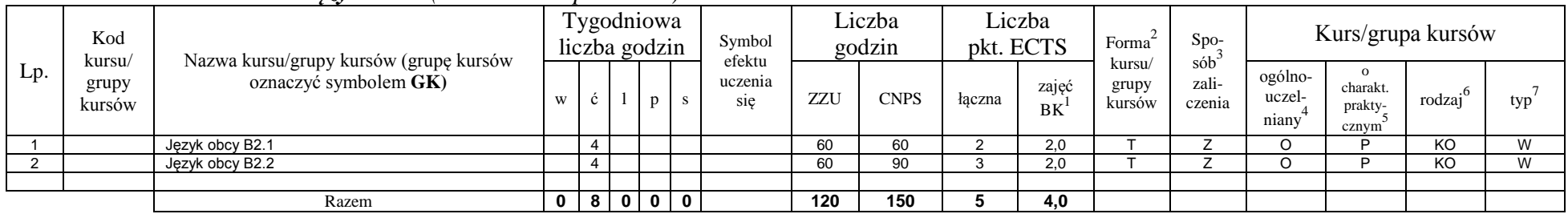

### **4.2.1.2 Blok** *Języki obce (min. ...5....... pkt ECTS):*

### **4.2.1.3 Blok** *Zajęcia sportowe (0 pkt ECTS):*

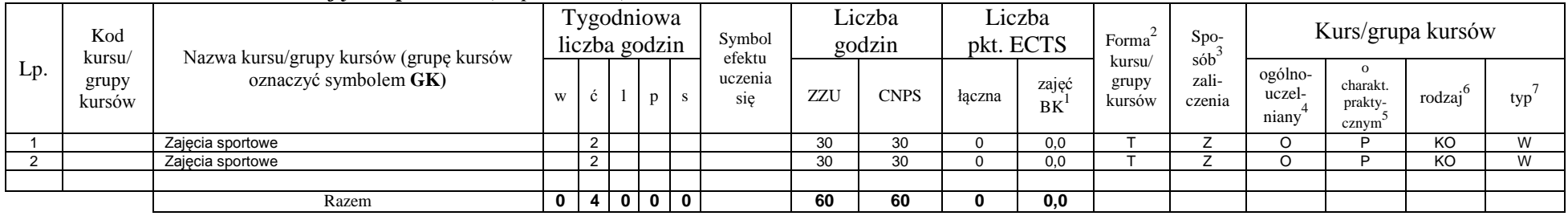

## **4.2.1.4** *Technologie informacyjne (min. .... pkt ECTS):*

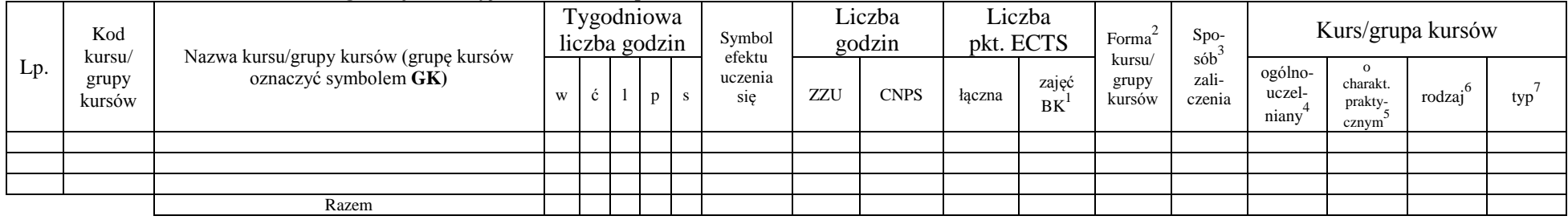

<sup>1</sup>BK – liczba punktów ECTS przypisanych godzinom zajęć wymagających bezpośredniego kontaktu nauczycieli i studentów  ${}^{2}$ Tradycyjna – T, zdalna – Z

15

<sup>3</sup>Egzamin – E, zaliczenie na ocenę – Z. W grupie kursów po literze E lub Z w nawiasie wpisać formę kursu końcowego (w, c, l, s, p)  $4$ Kurs/ grupa kursów Ogólnouczelniany – O

<sup>5</sup>Kurs/ grupa kursów Praktyczny – P. W grupie kursów w nawiasie wpisać liczbę punktów ECTS dla kursów o charakterze praktycznym

<sup>6</sup>KO - kształcenia ogólnego, PD – podstawowy, K – kierunkowy, S – specjalnościowy

### **Razem dla bloków kształcenia ogólnego:**

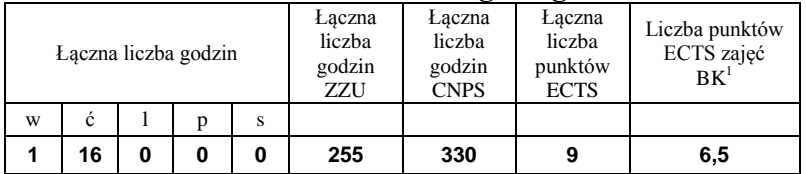

## **4.2.2 Lista bloków z zakresu nauk podstawowych**

#### **4.2.2.1 Blok** *Matematyka (min. .... pkt ECTS):*

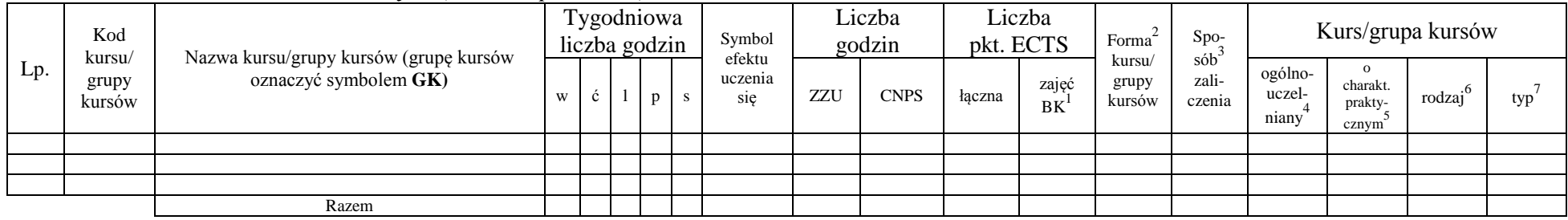

### **4.2.2.2 Blok** *Fizyka (min. .... pkt ECTS):*

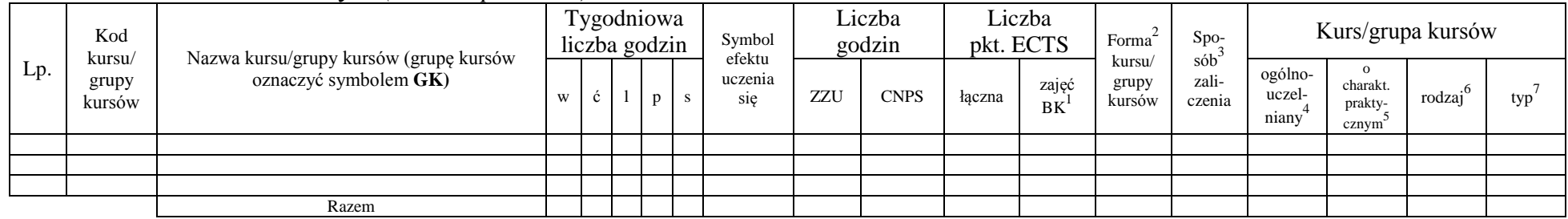

**4.2.2.3 Blok** *Chemia (min. .... pkt ECTS):*

<sup>1</sup>BK – liczba punktów ECTS przypisanych godzinom zajęć wymagających bezpośredniego kontaktu nauczycieli i studentów  $2T$ radycyjna – T, zdalna – Z

16

<sup>3</sup>Egzamin – E, zaliczenie na ocenę – Z. W grupie kursów po literze E lub Z w nawiasie wpisać formę kursu końcowego (w, c, l, s, p)

 $4$ Kurs/ grupa kursów Ogólnouczelniany – O

<sup>5</sup>Kurs/ grupa kursów Praktyczny – P. W grupie kursów w nawiasie wpisać liczbę punktów ECTS dla kursów o charakterze praktycznym

 $6\text{KO}$  - kształcenia ogólnego, PD – podstawowy, K – kierunkowy, S – specjalnościowy

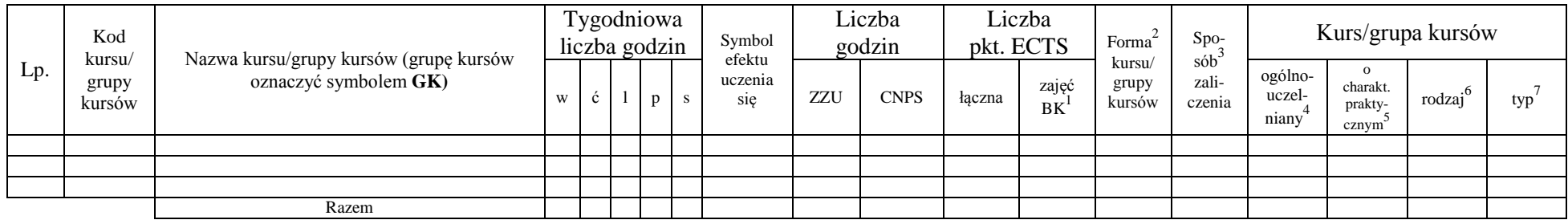

### **Razem dla bloków z zakresu nauk podstawowych:**

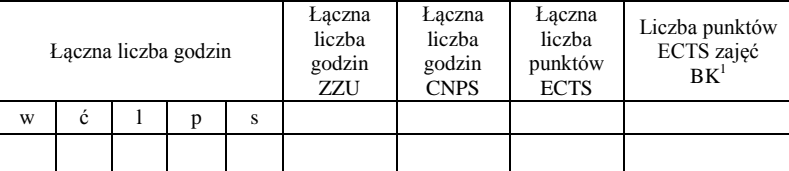

## **4.2.3 Lista bloków kierunkowych**

**4.2.3.1 Blok ….** *(min. .... pkt ECTS):*

| Lp. | Kod<br>kursu/   | Nazwa kursu/grupy kursów (grupę kursów<br>oznaczyć symbolem GK) |   | Tygodniowa<br>liczba godzin |  |              | Symbol                   | Liczba<br>godzin |             | Liczba<br>pkt. ECTS |             | Forma                                                       | $Spo-$ | Kurs/grupa kursów          |                                          |        |     |
|-----|-----------------|-----------------------------------------------------------------|---|-----------------------------|--|--------------|--------------------------|------------------|-------------|---------------------|-------------|-------------------------------------------------------------|--------|----------------------------|------------------------------------------|--------|-----|
|     | grupy<br>kursów |                                                                 | W | $\mathbf{c}$                |  | <sub>p</sub> | efektu<br>uczenia<br>sie | <b>ZZU</b>       | <b>CNPS</b> | łączna              | zajęć<br>BK | $s$ ób $\overline{b}$<br>kursu/<br>zali-<br>grupy<br>kursów | czenia | ogólno-<br>uczel-<br>niany | $\Omega$<br>charakt.<br>prakty-<br>cznym | rodzai | typ |
|     |                 |                                                                 |   |                             |  |              |                          |                  |             |                     |             |                                                             |        |                            |                                          |        |     |
|     |                 |                                                                 |   |                             |  |              |                          |                  |             |                     |             |                                                             |        |                            |                                          |        |     |
|     |                 |                                                                 |   |                             |  |              |                          |                  |             |                     |             |                                                             |        |                            |                                          |        |     |
|     |                 | Razem                                                           |   |                             |  |              |                          |                  |             |                     |             |                                                             |        |                            |                                          |        |     |

### **Razem dla bloków kierunkowych:**

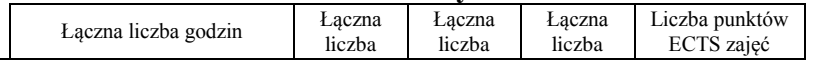

<sup>1</sup>BK – liczba punktów ECTS przypisanych godzinom zajęć wymagających bezpośredniego kontaktu nauczycieli i studentów  $2Tr$ radycyjna – T, zdalna – Z

<sup>3</sup>Egzamin – E, zaliczenie na ocenę – Z. W grupie kursów po literze E lub Z w nawiasie wpisać formę kursu końcowego (w, c, l, s, p)  $4$ Kurs/ grupa kursów Ogólnouczelniany – O

<sup>5</sup>Kurs/ grupa kursów Praktyczny – P. W grupie kursów w nawiasie wpisać liczbę punktów ECTS dla kursów o charakterze praktycznym

<sup>6</sup>KO - kształcenia ogólnego, PD – podstawowy, K – kierunkowy, S – specjalnościowy

 $7W -$  wybieralny, Ob – obowiązkowy

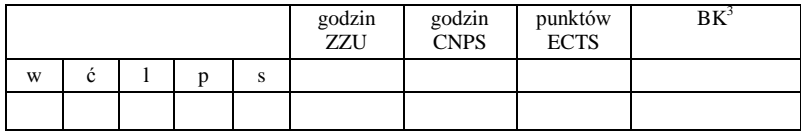

## **4.2.4 Lista bloków specjalnościowych**

**4.2.4.1 Blok** *Przedmioty specjalnościowe (np. cała specjalność) (min. .47... pkt ECTS):*

| Lp.            | Kod<br>kursu/   | Nazwa kursu/grupy kursów (grupę kursów<br>oznaczyć symbolem GK) | Tygodniowa<br>liczba godzin |                |                |                         |             | Symbol<br>efektu | Liczba<br>godzin |             | Liczba<br>pkt. ECTS |                    | Forma                     | Spo-<br>$s^2$            | Kurs/grupa kursów          |                                          |                       |     |
|----------------|-----------------|-----------------------------------------------------------------|-----------------------------|----------------|----------------|-------------------------|-------------|------------------|------------------|-------------|---------------------|--------------------|---------------------------|--------------------------|----------------------------|------------------------------------------|-----------------------|-----|
|                | grupy<br>kursów |                                                                 | W                           | ć              |                | p                       | S.          | uczenia<br>sie   | ZZU              | <b>CNPS</b> | łaczna              | zajęć<br><b>BK</b> | kursu/<br>grupy<br>kursów | zali-<br>czenia          | ogólno-<br>uczel-<br>niany | $\Omega$<br>charakt.<br>prakty-<br>cznym | $.6 \times$<br>rodzaj | typ |
|                | <b>BDZ2304W</b> | Budownictwo                                                     | 2                           |                |                |                         |             |                  | 30               | 60          | $\overline{2}$      | 1,0                |                           |                          |                            |                                          | S                     | Ob  |
| 2              | <b>BDZ2304C</b> | Budownictwo                                                     |                             | $\overline{ }$ |                |                         |             |                  | 15               | 60          | 3                   | 0,5                |                           | $\overline{ }$           |                            | D                                        | S                     | Ob  |
| 3              | ESZ2304W        | Energetyka                                                      | $\overline{2}$              |                |                |                         |             |                  | 30               | 60          | 2                   | 1.0                |                           | 7                        |                            |                                          | S                     | Ob  |
| $\overline{4}$ | ESZ2304C        | Energetyka                                                      |                             | $\mathbf{1}$   |                |                         |             |                  | 15               | 60          | ີ                   | 0,5                |                           | $\overline{ }$           |                            | P                                        | S                     | Ob  |
| 5              | GGZ2304W        | Procesy technologiczne w górnictwie                             | 2                           |                |                |                         |             |                  | 30               | 60          | $\overline{2}$      | 1,0                |                           | $\overline{\phantom{a}}$ |                            |                                          | S                     | Ob  |
| 6              | GGZ2304C        | Procesy technologiczne w górnictwie                             |                             | $\mathbf{1}$   |                |                         |             |                  | 15               | 60          | 2                   | 0,5                |                           | 7                        |                            | P                                        | S                     | Ob  |
|                | OTZ1102W        | Grafika inżynierska                                             |                             |                |                |                         |             |                  | 15               | 90          | 3                   | 0,5                |                           |                          |                            |                                          | S                     | Ob  |
| 8              | OTZ1102L        | Grafika inżvnierska                                             |                             |                | $\overline{2}$ |                         |             |                  | 30               | 60          | $\Omega$            | 1.0                |                           | $\overline{ }$           |                            | D                                        | S                     | Ob  |
| 9              | IZZ1106W        | Inżynieria bezpieczeństwa pracy                                 |                             |                |                |                         |             |                  | 15               | 60          | $\overline{2}$      | 0,5                |                           | 7                        |                            |                                          | S                     | Ob  |
| 10             | IZZ1106C        | Inżynieria bezpieczeństwa pracy                                 |                             | $\overline{A}$ |                |                         |             |                  | 15               | 90          | 3                   | 0,5                |                           | Z                        |                            | P                                        | S                     | Ob  |
| 11             | OTZ1103W        | Inżynieria materiałowa                                          | $\overline{2}$              |                |                |                         |             |                  | 30               | 60          | $\mathcal{L}$       | 1,0                |                           | $\overline{ }$           |                            |                                          | S                     | Ob  |
| 12             | OTZ1103L        | Inżynieria materiałowa                                          |                             |                |                |                         |             |                  | 15               | 60          | $\Omega$            | 0,5                |                           | $\overline{ }$           |                            | P                                        | S                     | Ob  |
| 13             | IZZ1108W        | Technologie innowacyjne                                         | 2                           |                |                |                         |             |                  | 30               | 120         |                     | 1,0                |                           | F                        |                            |                                          | S                     | Ob  |
| 14             | IZZ1108L        | Technologie innowacyjne                                         |                             |                | $\overline{A}$ |                         |             |                  | 15               | 60          | 2                   | 0,5                |                           | $\overline{ }$           |                            | P                                        | S                     | Ob  |
| 15             | OSZ1101W        | Ochrona środowiska                                              | 2                           |                |                |                         |             |                  | 30               | 60          | $\mathcal{L}$       | 1,0                |                           | $\overline{\phantom{a}}$ |                            |                                          | S                     | Ob  |
| 16             | OSZ1101C        | Ochrona środowiska                                              |                             | $\overline{2}$ |                |                         |             |                  | 30               | 60          | $\overline{2}$      | 1,0                |                           | 7                        |                            | D                                        | S                     | Ob  |
| 17             | IZZ1107W        | Podstawy projektowania inżynierskiego                           | 2                           |                |                |                         |             |                  | 30               | 60          | 2                   | 1,0                |                           | 7                        |                            |                                          | S                     | Ob  |
| 18             | <b>IZZ1107C</b> | Podstawy projektowania inżynierskiego                           |                             | $\overline{1}$ |                |                         |             |                  | 15               | 60          | $\overline{2}$      | 0,5                |                           | $\overline{\phantom{a}}$ |                            | P                                        | S                     | Ob  |
| 19             | OTZ1101W        | Wprowadzenie do techniki                                        | 2                           |                |                |                         |             |                  | 30               | 120         |                     | 1.0                |                           | Е                        |                            |                                          | S                     | Ob  |
| 20             | OTZ1101C        | Wprowadzenie do techniki                                        |                             | $\overline{A}$ |                |                         |             |                  | 15               | 60          | $\overline{2}$      | 0,5                |                           | $\overline{z}$           |                            | P                                        | S                     | Ob  |
|                |                 | Razem                                                           | 18                          | 8              | 4              | $\overline{\mathbf{0}}$ | $\mathbf 0$ |                  | 450              | 1380        | 47                  | 15,0               |                           |                          |                            |                                          |                       |     |

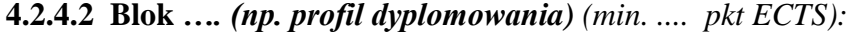

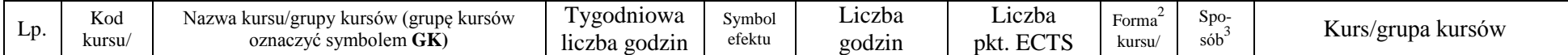

<sup>1</sup>BK – liczba punktów ECTS przypisanych godzinom zajęć wymagających bezpośredniego kontaktu nauczycieli i studentów  ${}^{2}$ Tradycyjna – T, zdalna – Z

<sup>3</sup>Egzamin – E, zaliczenie na ocenę – Z. W grupie kursów po literze E lub Z w nawiasie wpisać formę kursu końcowego (w, c, l, s, p)

 $4$ Kurs/ grupa kursów Ogólnouczelniany – O

<sup>5</sup>Kurs/ grupa kursów Praktyczny – P. W grupie kursów w nawiasie wpisać liczbę punktów ECTS dla kursów o charakterze praktycznym

<sup>6</sup>KO - kształcenia ogólnego, PD – podstawowy, K – kierunkowy, S – specjalnościowy

<sup>7</sup>W - wybieralny, Ob – obowiązkowy

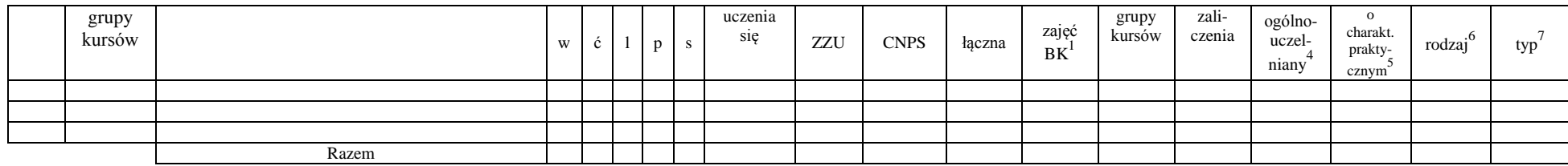

#### **Razem dla bloków specjalnościowych:**

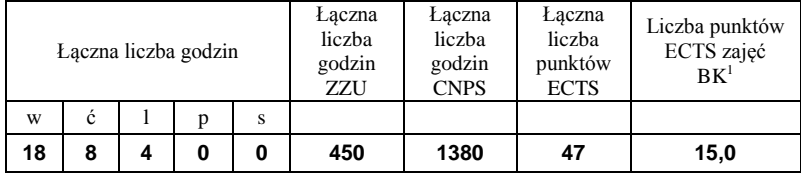

<sup>1</sup>BK – liczba punktów ECTS przypisanych godzinom zajęć wymagających bezpośredniego kontaktu nauczycieli i studentów  ${}^{2}$ Tradycyjna – T, zdalna – Z

 ${}^{3}$ Egzamin – E, zaliczenie na ocenę – Z. W grupie kursów po literze E lub Z w nawiasie wpisać formę kursu końcowego (w, c, l, s, p)  $4$ Kurs/ grupa kursów Ogólnouczelniany – O

<sup>5</sup>Kurs/ grupa kursów Praktyczny – P. W grupie kursów w nawiasie wpisać liczbę punktów ECTS dla kursów o charakterze praktycznym

<sup>6</sup>KO - kształcenia ogólnego, PD – podstawowy, K – kierunkowy, S – specjalnościowy

**4.3 Blok praktyk ( uchwała Rady Wydziału (dla programów uchwalanych do 30.09.2019 / rekomendacja komisji programowej kierunku (dla programów uchwalanych po 30.09.2019) \* nt. zasad zaliczania praktyki – zał. nr …)**

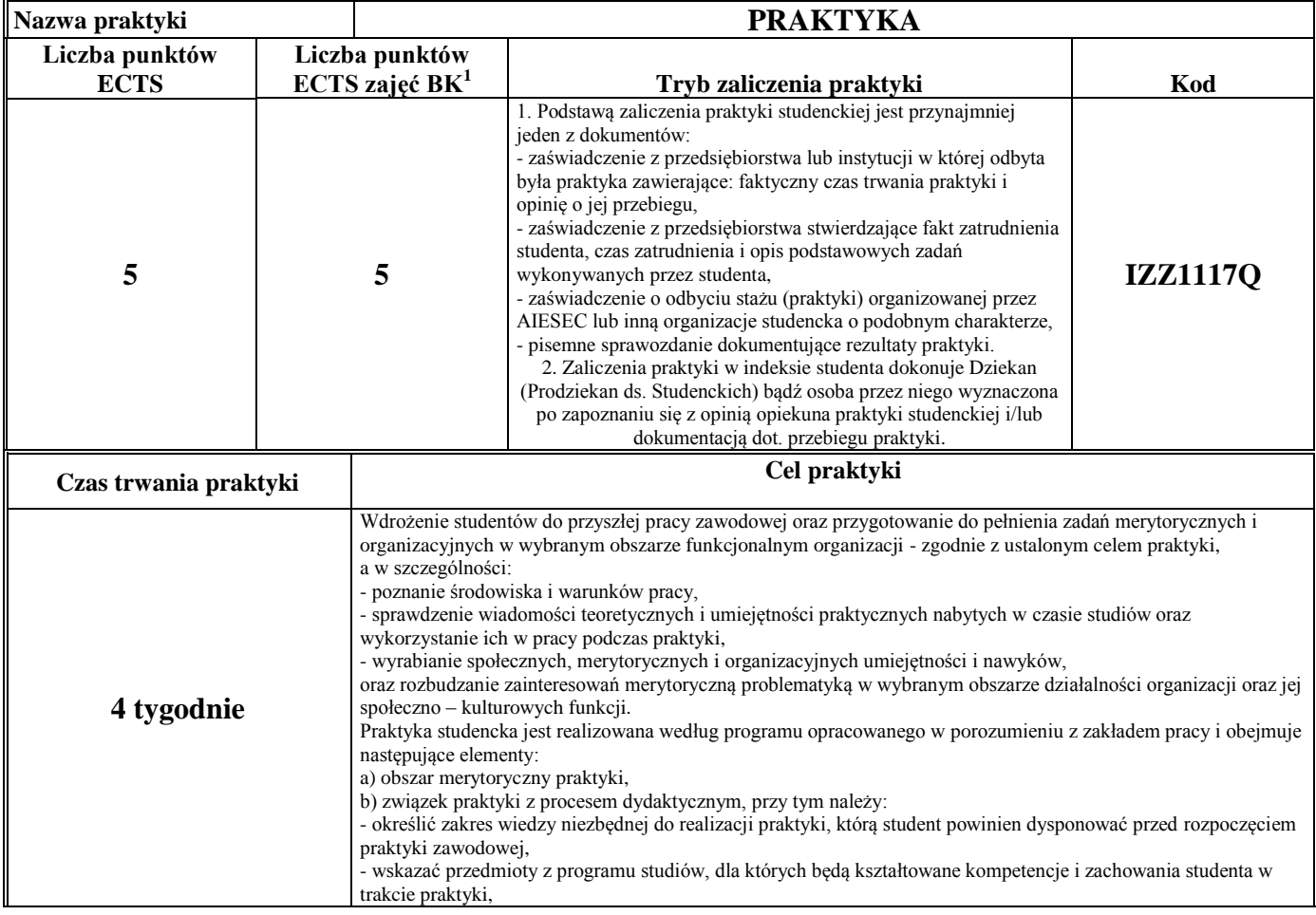

<sup>1</sup>BK –liczba punktów ECTS przypisanych godzinom zajęć wymagających bezpośredniego kontaktu nauczycieli i studentów

 $2Tr$   $\frac{1}{2}Tr$   $\frac{1}{2}Tr$   $\frac{1}{2}Tr$   $\frac{1}{2}Tr$   $\frac{1}{2}Tr$   $\frac{1}{2}Tr$   $\frac{1}{2}Tr$   $\frac{1}{2}Tr$ 

 $3$ Egzamin – E, zaliczenie na ocenę – Z. W grupie kursów po literze E lub Z wpisać w nawiasie formę kursu końcowego (w, c, l, s, p)

 $4$ Kurs/ grupa kursów Ogólnouczelniany – O

<sup>5</sup>Kurs/ grupa kursów Praktyczny – P. W grupie kursów w nawiasie wpisać liczbę punktów ECTS dla kursów o charakterze praktycznym

 $6$  KO – kształcenia ogólnego, PD – podstawowy, K – kierunkowy, S – specialnościowy

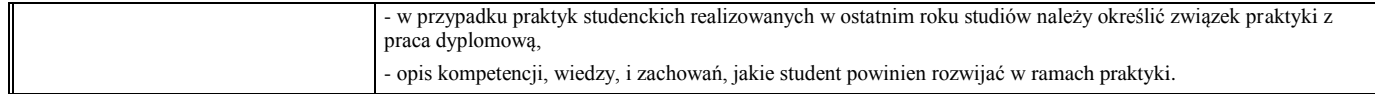

### **4.4 Blok "praca dyplomowa" (o ile jest przewidywana na studiach pierwszego stopnia)**

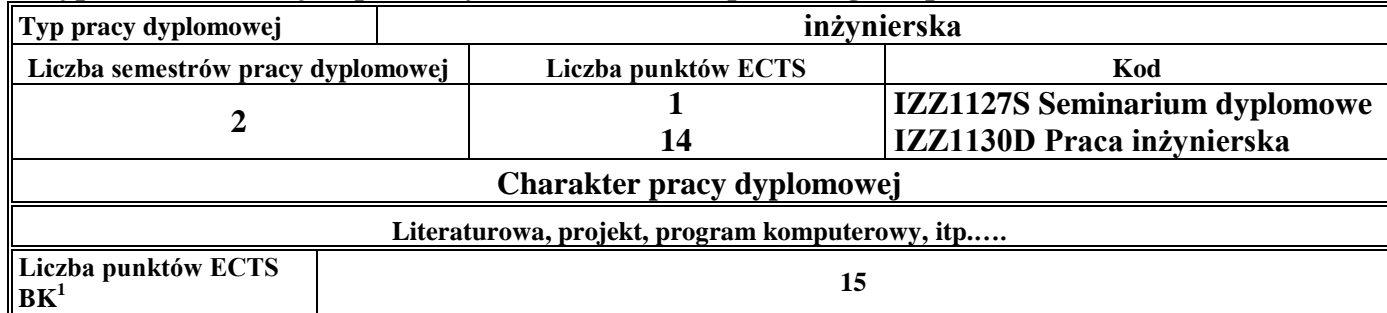

### **5. Sposoby weryfikacji zakładanych efektów uczenia się**

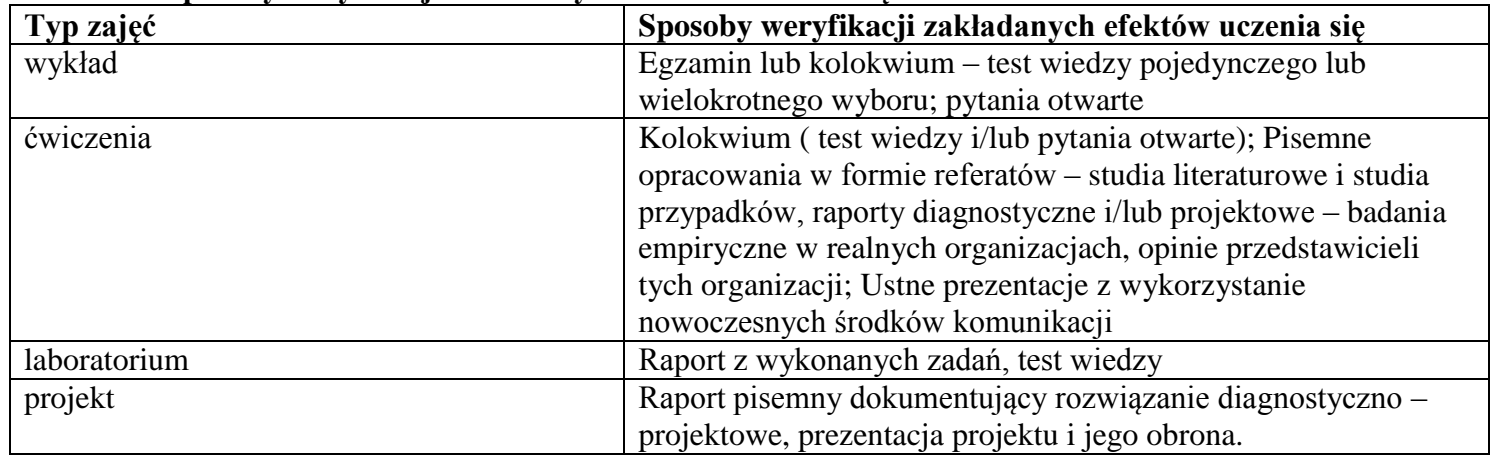

<sup>1</sup>BK – liczba punktów ECTS przypisanych godzinom zajęć wymagających bezpośredniego kontaktu nauczycieli i studentów  $2Tr$ radycyjna – T, zdalna – Z

<sup>3</sup>Egzamin – E, zaliczenie na ocenę – Z. W grupie kursów po literze E lub Z w nawiasie wpisać formę kursu końcowego (w, c, l, s, p)  $4$ Kurs/ grupa kursów Ogólnouczelniany – O

<sup>5</sup>Kurs/ grupa kursów Praktyczny – P. W grupie kursów w nawiasie wpisać liczbę punktów ECTS dla kursów o charakterze praktycznym

<sup>6</sup>KO - kształcenia ogólnego, PD – podstawowy, K – kierunkowy, S – specjalnościowy

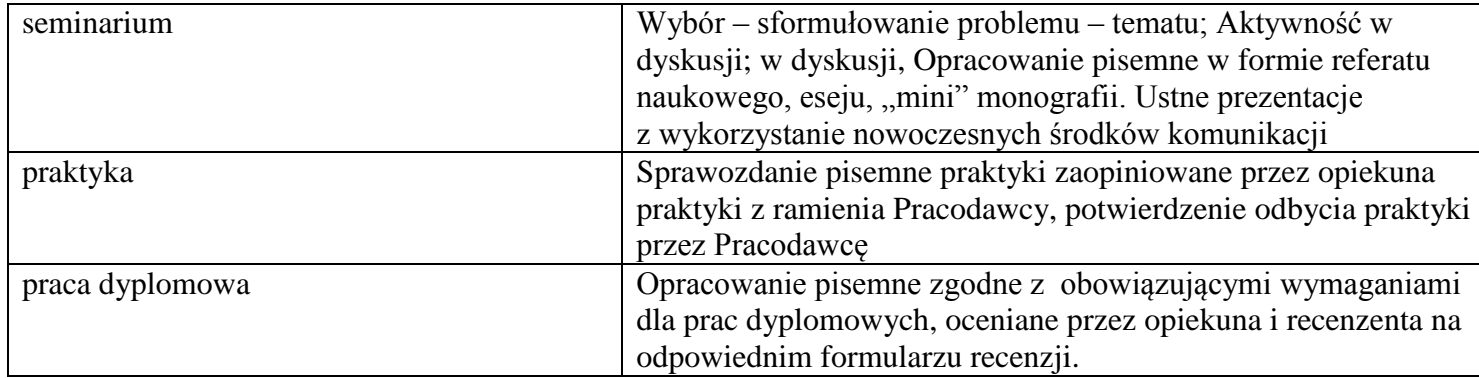

## **6. Zakres egzaminu dyplomowego**

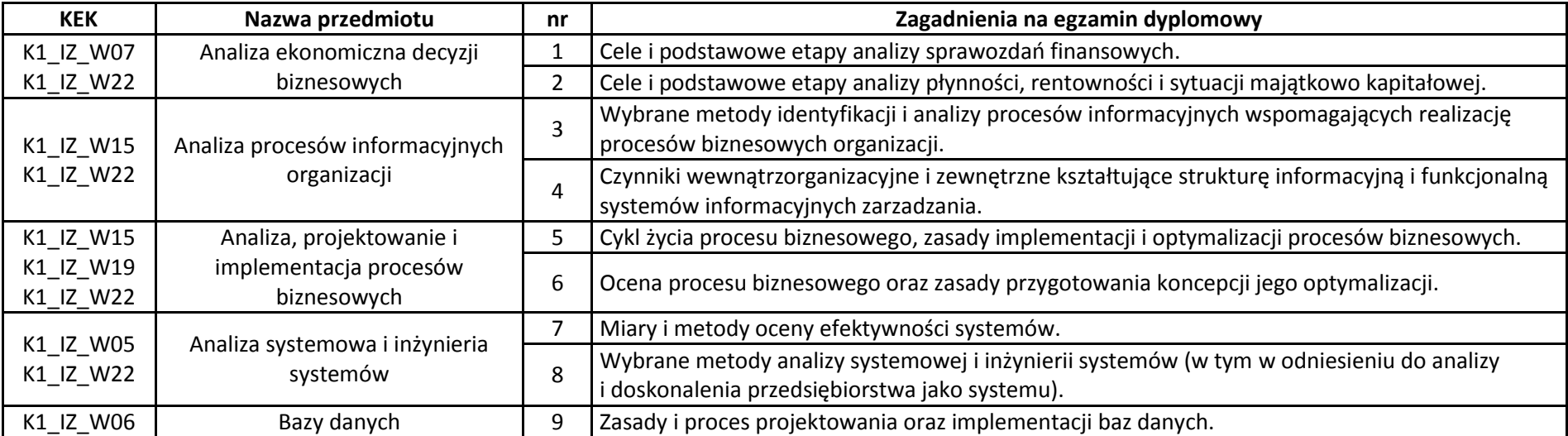

<sup>1</sup>BK – liczba punktów ECTS przypisanych godzinom zajęć wymagających bezpośredniego kontaktu nauczycieli i studentów  ${}^{2}$ Tradycyjna – T, zdalna – Z

 ${}^{3}$ Egzamin – E, zaliczenie na ocenę – Z. W grupie kursów po literze E lub Z w nawiasie wpisać formę kursu końcowego (w, c, l, s, p)

 $4$ Kurs/ grupa kursów Ogólnouczelniany – O

<sup>5</sup>Kurs/ grupa kursów Praktyczny – P. W grupie kursów w nawiasie wpisać liczbę punktów ECTS dla kursów o charakterze praktycznym

<sup>6</sup>KO - kształcenia ogólnego, PD – podstawowy, K – kierunkowy, S – specjalnościowy

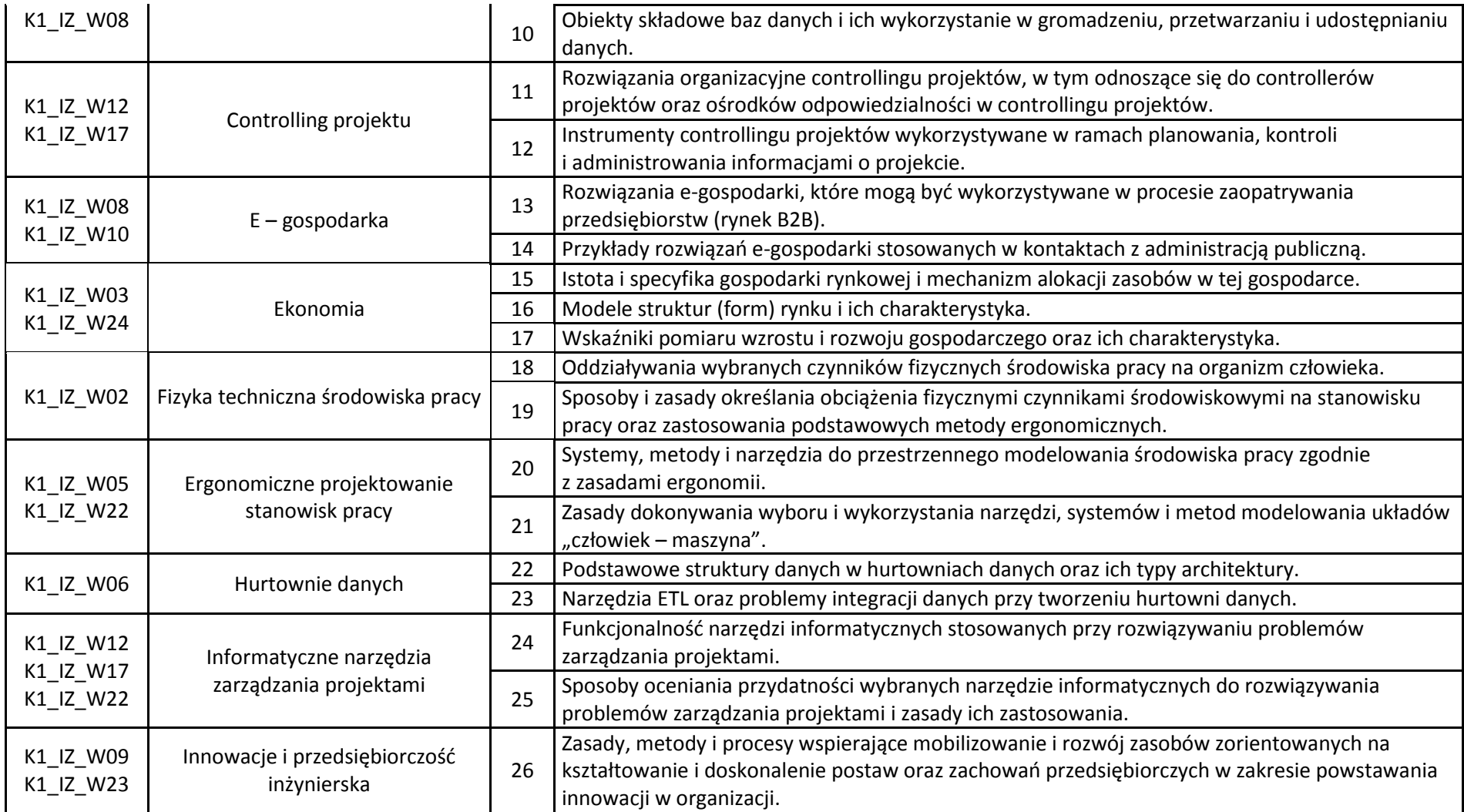

<sup>1</sup>BK – liczba punktów ECTS przypisanych godzinom zajęć wymagających bezpośredniego kontaktu nauczycieli i studentów  ${}^{2}$ Tradycyjna – T, zdalna – Z

 ${}^{3}$ Egzamin – E, zaliczenie na ocenę – Z. W grupie kursów po literze E lub Z w nawiasie wpisać formę kursu końcowego (w, c, l, s, p)

 $4$ Kurs/ grupa kursów Ogólnouczelniany – O

<sup>5</sup>Kurs/ grupa kursów Praktyczny – P. W grupie kursów w nawiasie wpisać liczbę punktów ECTS dla kursów o charakterze praktycznym

<sup>6</sup>KO - kształcenia ogólnego, PD – podstawowy, K – kierunkowy, S – specjalnościowy

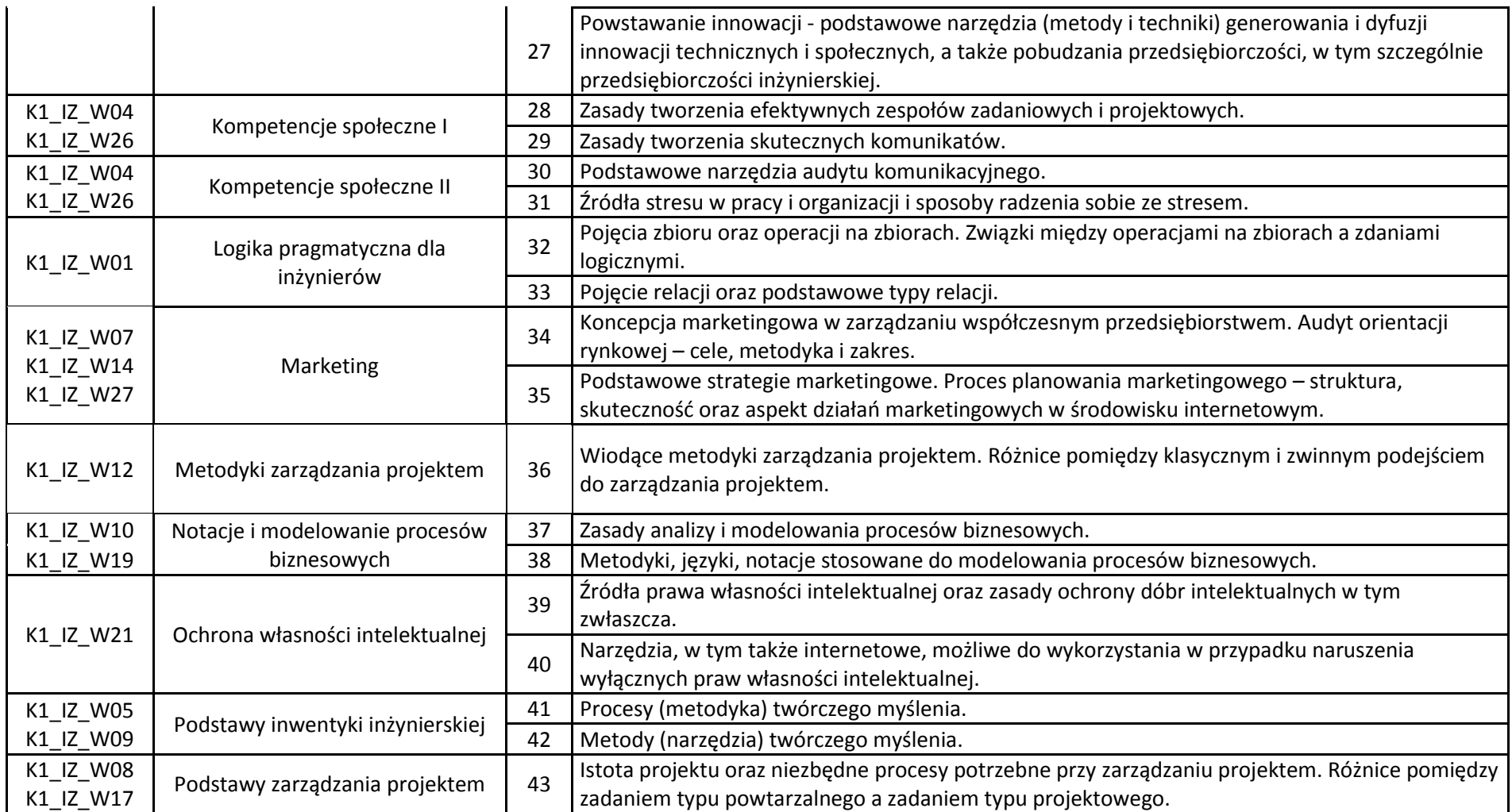

<sup>1</sup>BK – liczba punktów ECTS przypisanych godzinom zajęć wymagających bezpośredniego kontaktu nauczycieli i studentów  ${}^{2}$ Tradycyjna – T, zdalna – Z

 ${}^{3}$ Egzamin – E, zaliczenie na ocenę – Z. W grupie kursów po literze E lub Z w nawiasie wpisać formę kursu końcowego (w, c, l, s, p)

 $4$ Kurs/ grupa kursów Ogólnouczelniany – O

<sup>5</sup>Kurs/ grupa kursów Praktyczny – P. W grupie kursów w nawiasie wpisać liczbę punktów ECTS dla kursów o charakterze praktycznym

<sup>6</sup>KO - kształcenia ogólnego, PD – podstawowy, K – kierunkowy, S – specjalnościowy

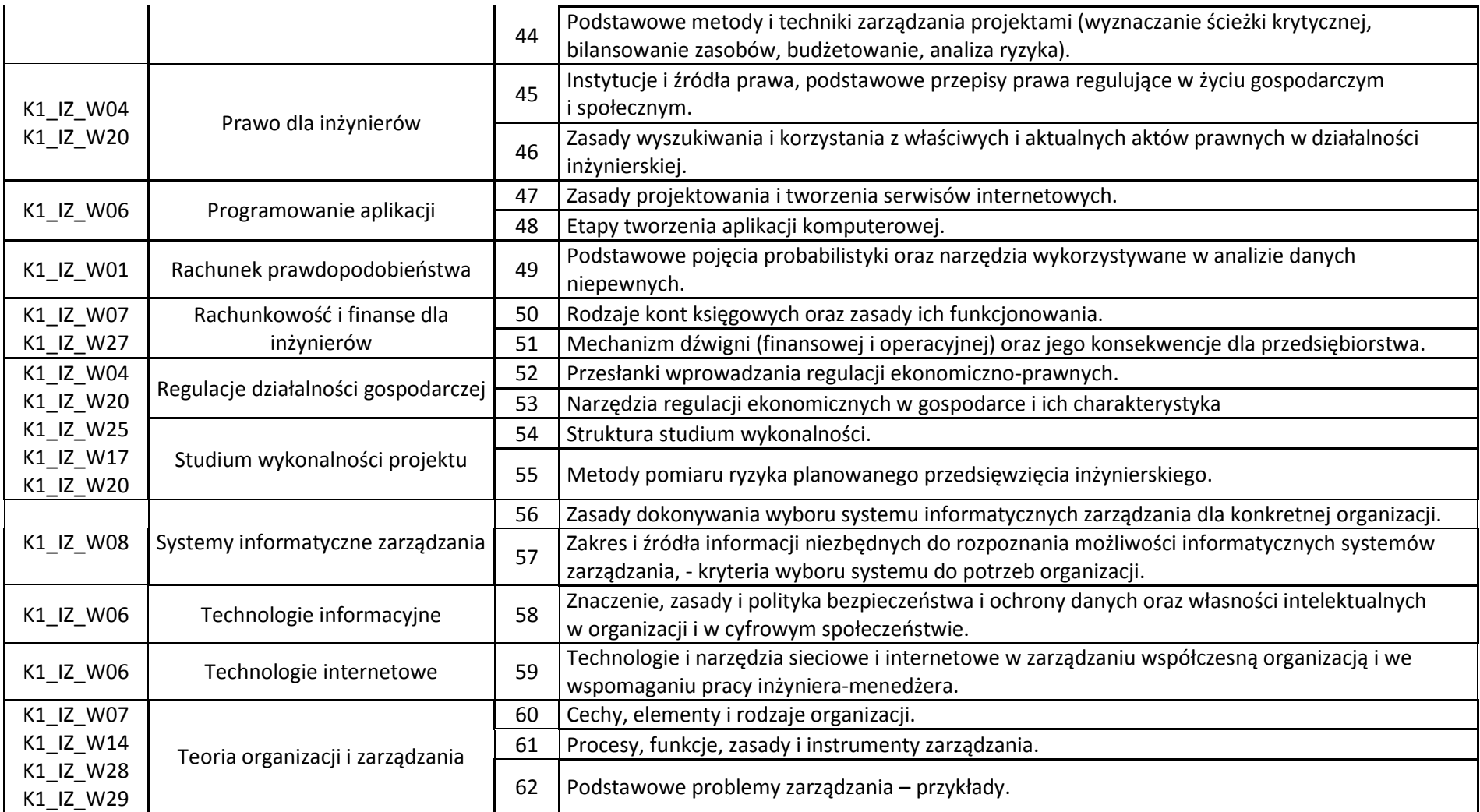

<sup>1</sup>BK – liczba punktów ECTS przypisanych godzinom zajęć wymagających bezpośredniego kontaktu nauczycieli i studentów  ${}^{2}$ Tradycyjna – T, zdalna – Z

 ${}^{3}$ Egzamin – E, zaliczenie na ocenę – Z. W grupie kursów po literze E lub Z w nawiasie wpisać formę kursu końcowego (w, c, l, s, p)  $4$ Kurs/ grupa kursów Ogólnouczelniany – O

<sup>5</sup>Kurs/ grupa kursów Praktyczny – P. W grupie kursów w nawiasie wpisać liczbę punktów ECTS dla kursów o charakterze praktycznym

<sup>6</sup>KO - kształcenia ogólnego, PD – podstawowy, K – kierunkowy, S – specjalnościowy

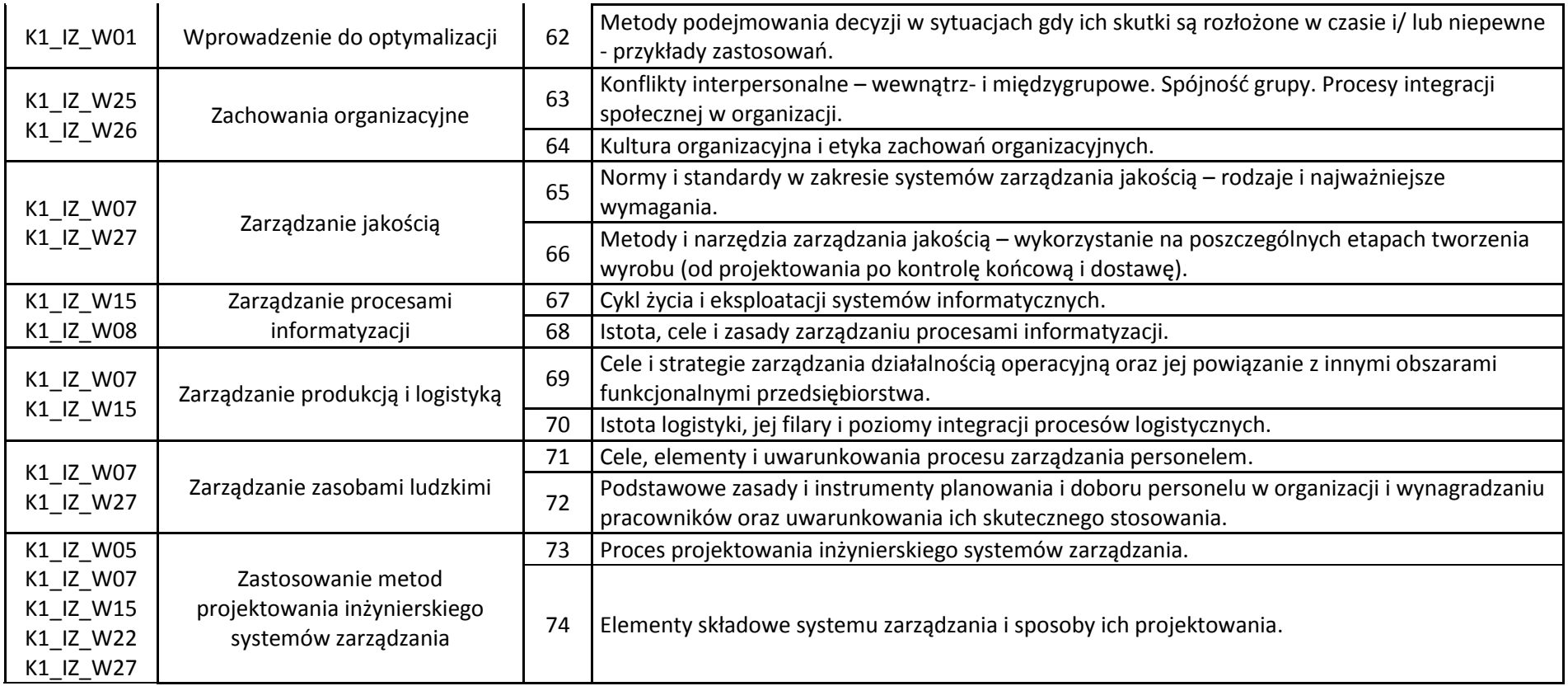

## **Specjalność: Ogólnotechniczna**

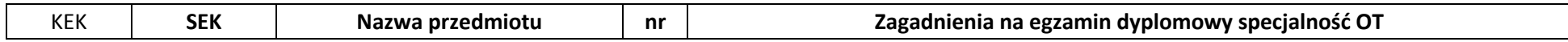

<sup>1</sup>BK – liczba punktów ECTS przypisanych godzinom zajęć wymagających bezpośredniego kontaktu nauczycieli i studentów  ${}^{2}$ Tradycyjna – T, zdalna – Z

 ${}^{3}$ Egzamin – E, zaliczenie na ocenę – Z. W grupie kursów po literze E lub Z w nawiasie wpisać formę kursu końcowego (w, c, l, s, p)

 $4$ Kurs/ grupa kursów Ogólnouczelniany – O

<sup>5</sup>Kurs/ grupa kursów Praktyczny – P. W grupie kursów w nawiasie wpisać liczbę punktów ECTS dla kursów o charakterze praktycznym

<sup>6</sup>KO - kształcenia ogólnego, PD – podstawowy, K – kierunkowy, S – specjalnościowy

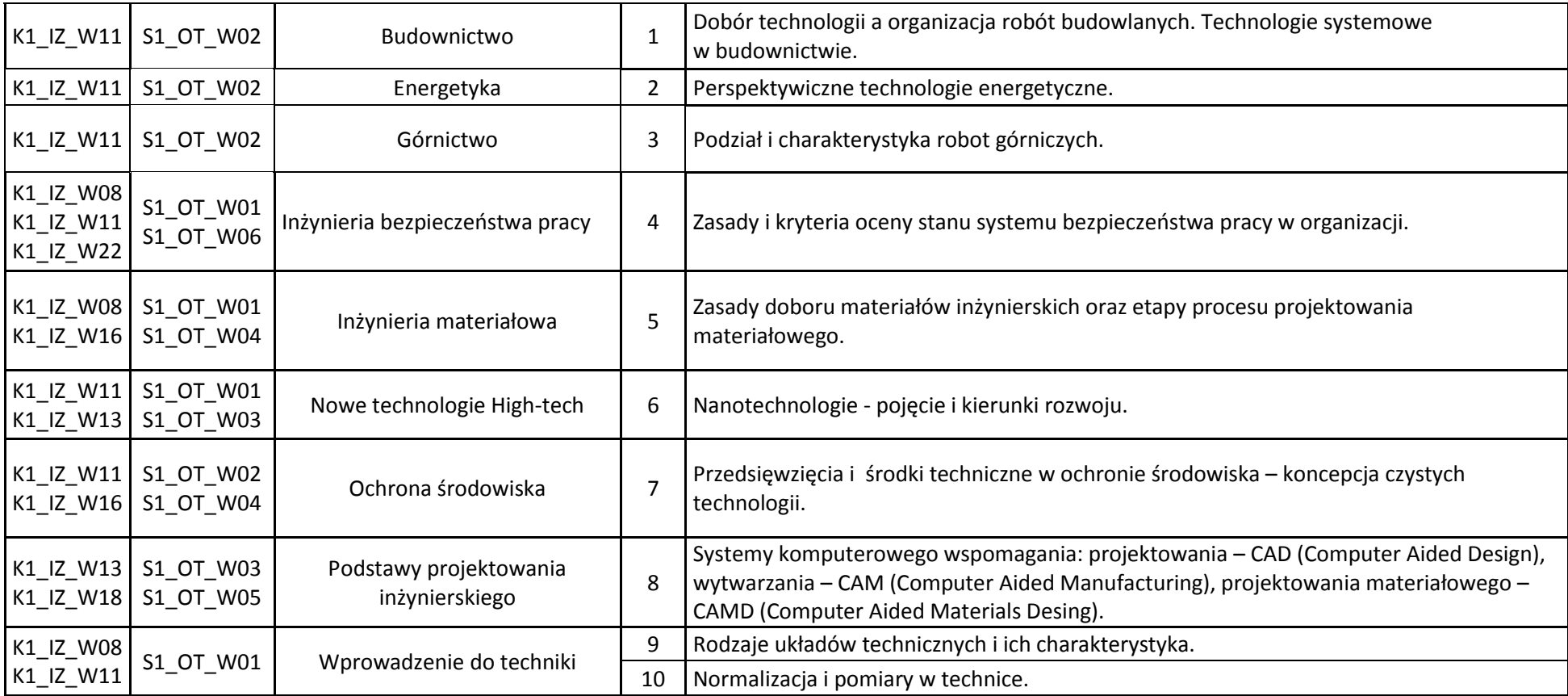

### **7. Wymagania dotyczące terminu zaliczenia określonych kursów/grup kursów lub wszystkich kursów w poszczególnych blokach**

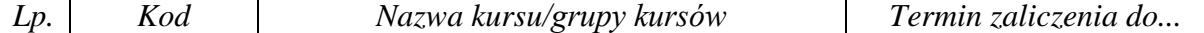

<sup>1</sup>BK – liczba punktów ECTS przypisanych godzinom zajęć wymagających bezpośredniego kontaktu nauczycieli i studentów  $2Tr$ radycyjna – T, zdalna – Z

<sup>3</sup>Egzamin – E, zaliczenie na ocenę – Z. W grupie kursów po literze E lub Z w nawiasie wpisać formę kursu końcowego (w, c, l, s, p)  $4$ Kurs/ grupa kursów Ogólnouczelniany – O

<sup>5</sup>Kurs/ grupa kursów Praktyczny – P. W grupie kursów w nawiasie wpisać liczbę punktów ECTS dla kursów o charakterze praktycznym

<sup>6</sup>KO - kształcenia ogólnego, PD – podstawowy, K – kierunkowy, S – specjalnościowy

<sup>7</sup>W - wybieralny, Ob – obowiązkowy

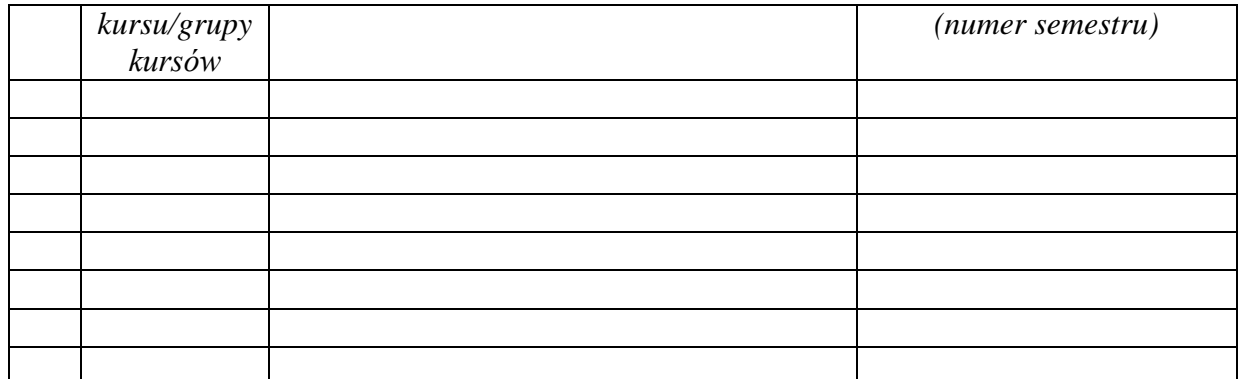

................... ................................................................................

................... ................................................................................

## **8. Plan studiów (załącznik nr …. )**

Zaopiniowane przez właściwy organ uchwałodawczy samorządu studenckiego:

Data Imię, nazwisko i podpis przedstawiciela studentów

Data Podpis Dziekana

\*niepotrzebne skreślić

<sup>1</sup>BK – liczba punktów ECTS przypisanych godzinom zajęć wymagających bezpośredniego kontaktu nauczycieli i studentów  $2T$ radycyjna – T, zdalna – Z <sup>3</sup>Egzamin – E, zaliczenie na ocenę – Z. W grupie kursów po literze E lub Z w nawiasie wpisać formę kursu końcowego (w, c, l, s, p)  $4$ Kurs/ grupa kursów Ogólnouczelniany – O <sup>5</sup>Kurs/ grupa kursów Praktyczny – P. W grupie kursów w nawiasie wpisać liczbę punktów ECTS dla kursów o charakterze praktycznym <sup>6</sup>KO - kształcenia ogólnego, PD – podstawowy, K – kierunkowy, S – specjalnościowy

<sup>7</sup>W - wybieralny, Ob – obowiązkowy